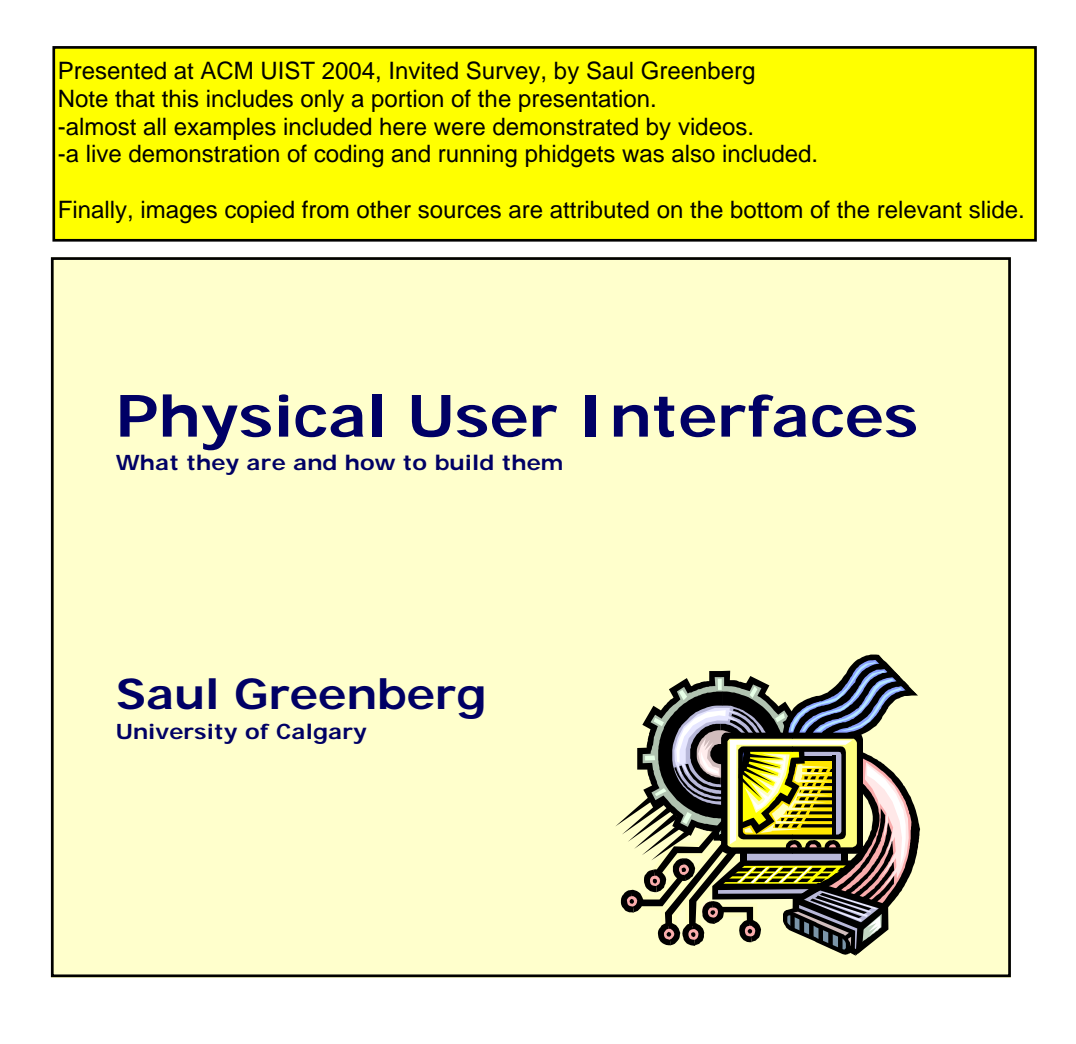

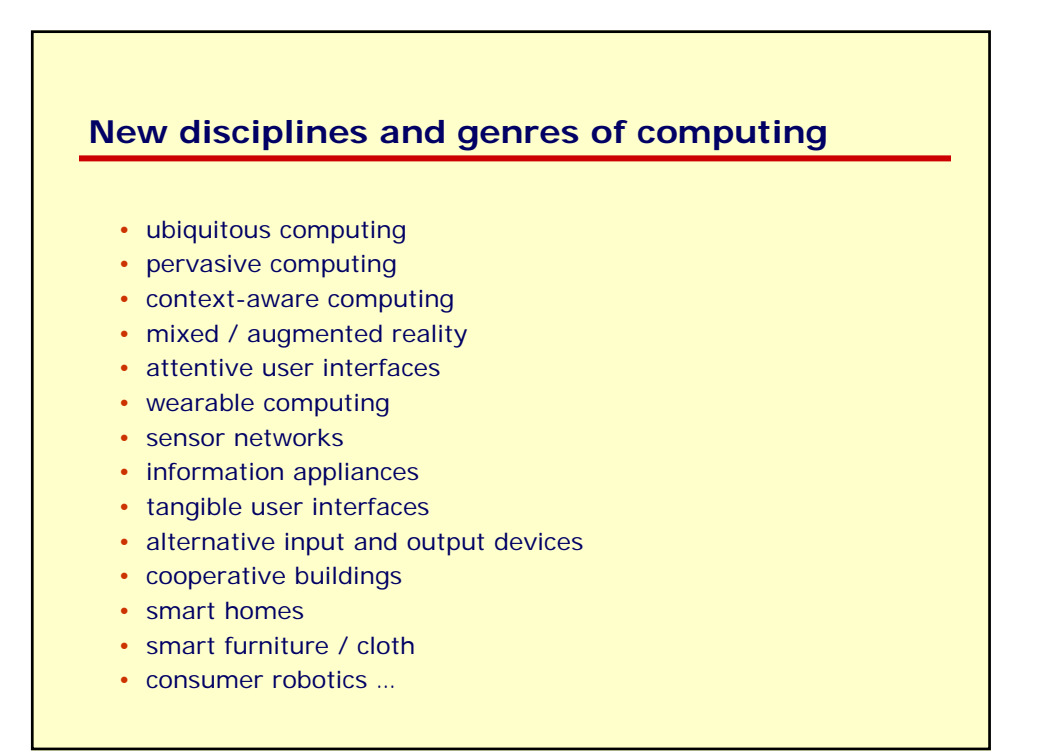

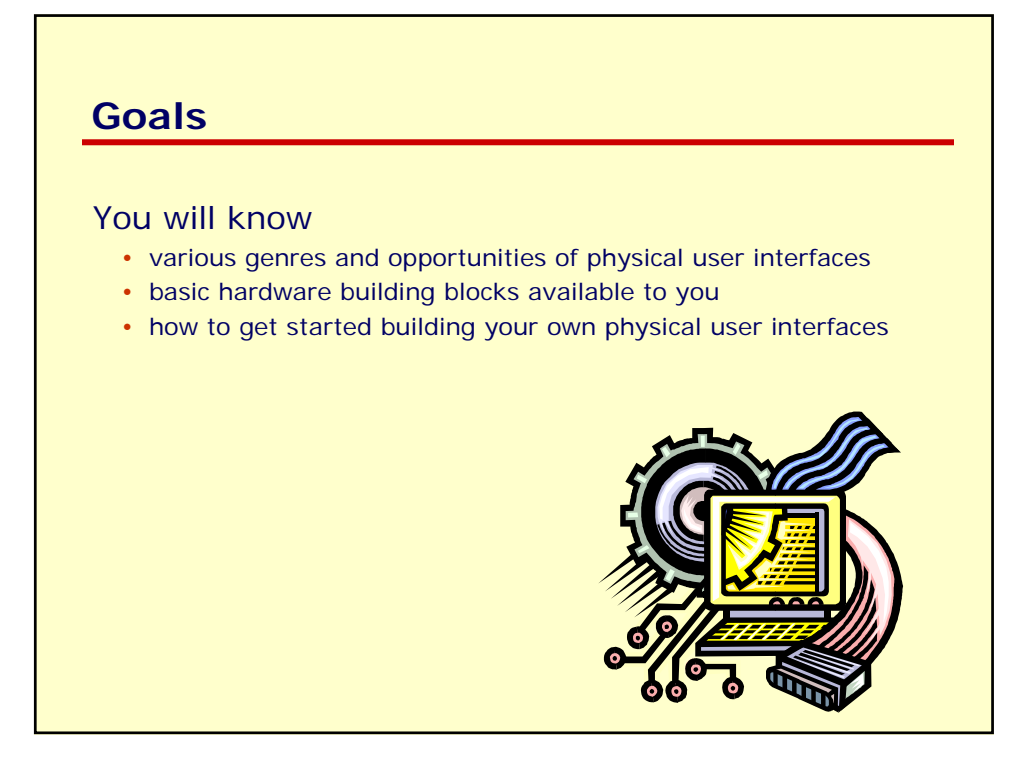

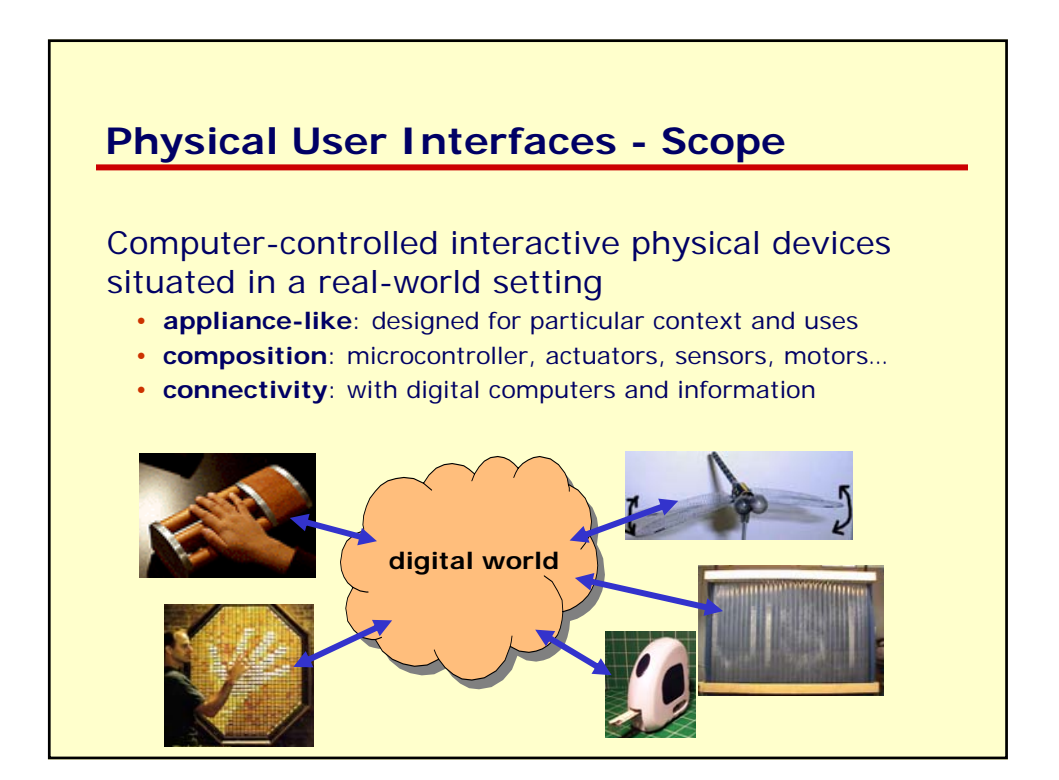

# **Mark Weiser** *Xerox Parc*

## **Ubiquitous Computing** *- many computers per person*

"It is invisible, everywhere computing that does not live on a personal device of any sort, but is in the woodwork

everywhere. Its highest ideal is to make a computer so embedded, so fitting, so natural, that we use it without even thinking about it."

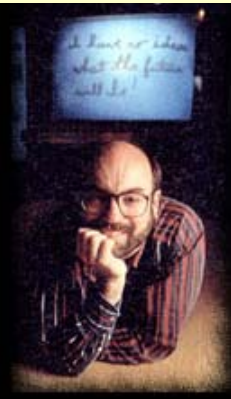

#### **invisible**

- designed to fit
- exploits our everyday participation in the world

*Source: Mark Weiser's UbiqCom web site*

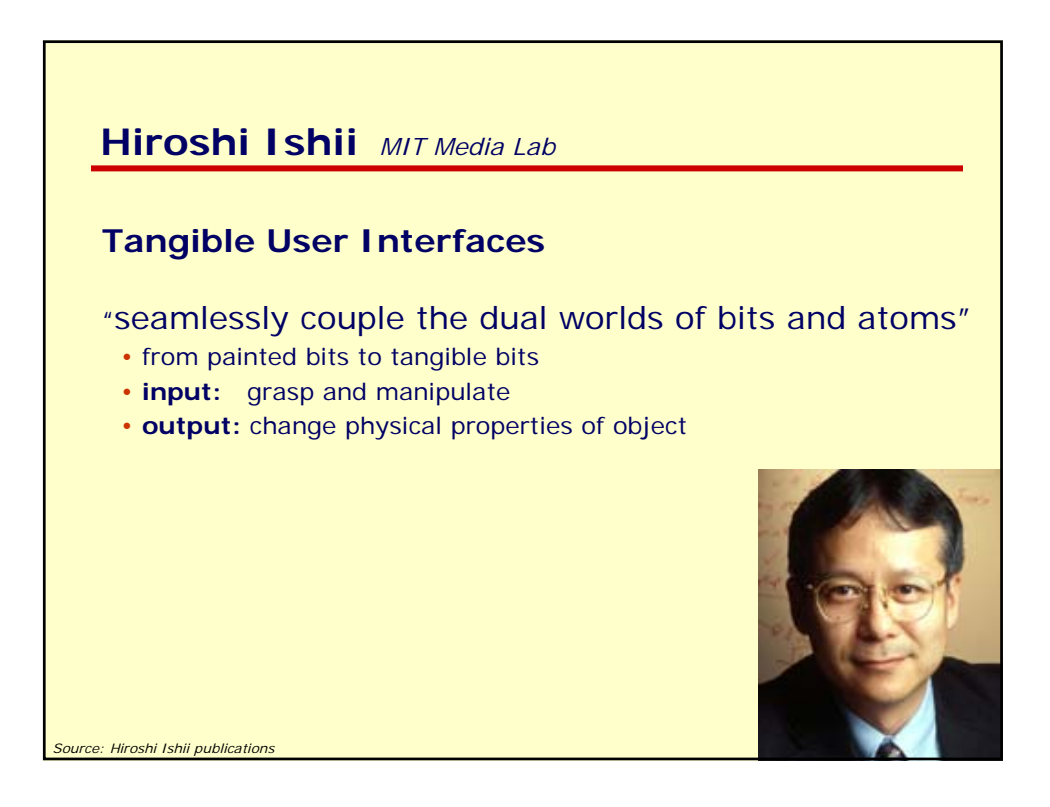

# **Outline**

## Styles of use

- ambient displays
- foreground interaction
- physical controls
- tagging and identity
- attentive user interfaces
- $\bullet$  ……

#### How to build them

- building blocks
- hardware / software platforms
- case study: phidgets

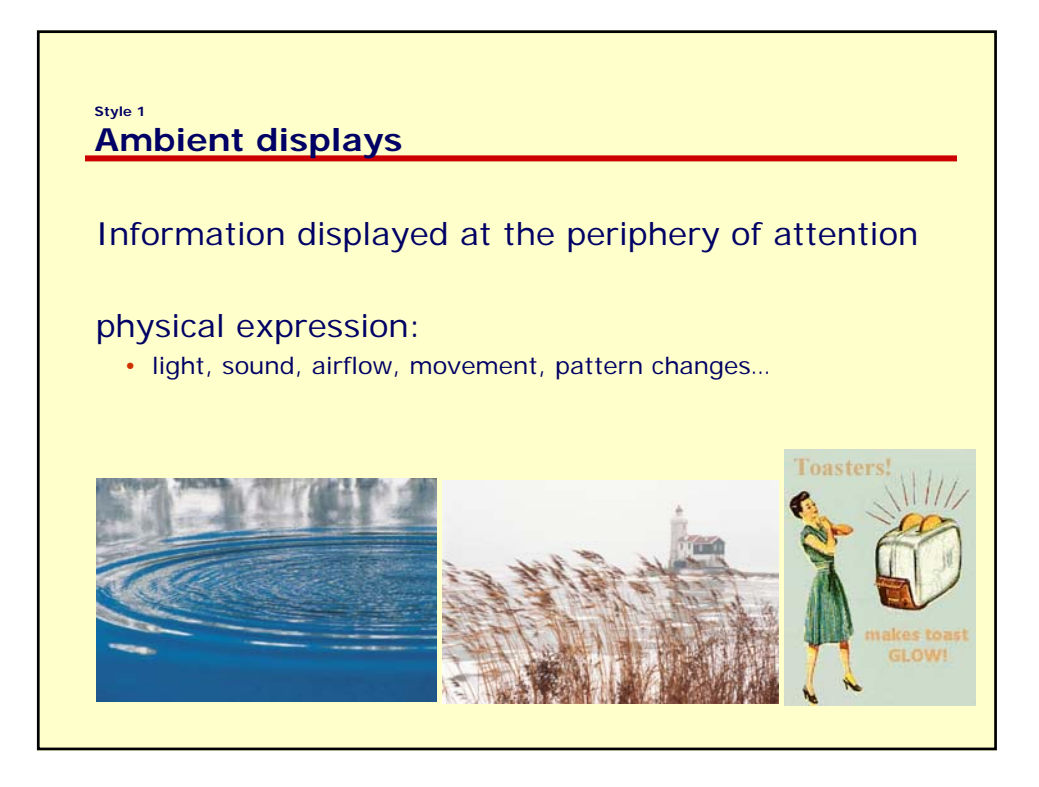

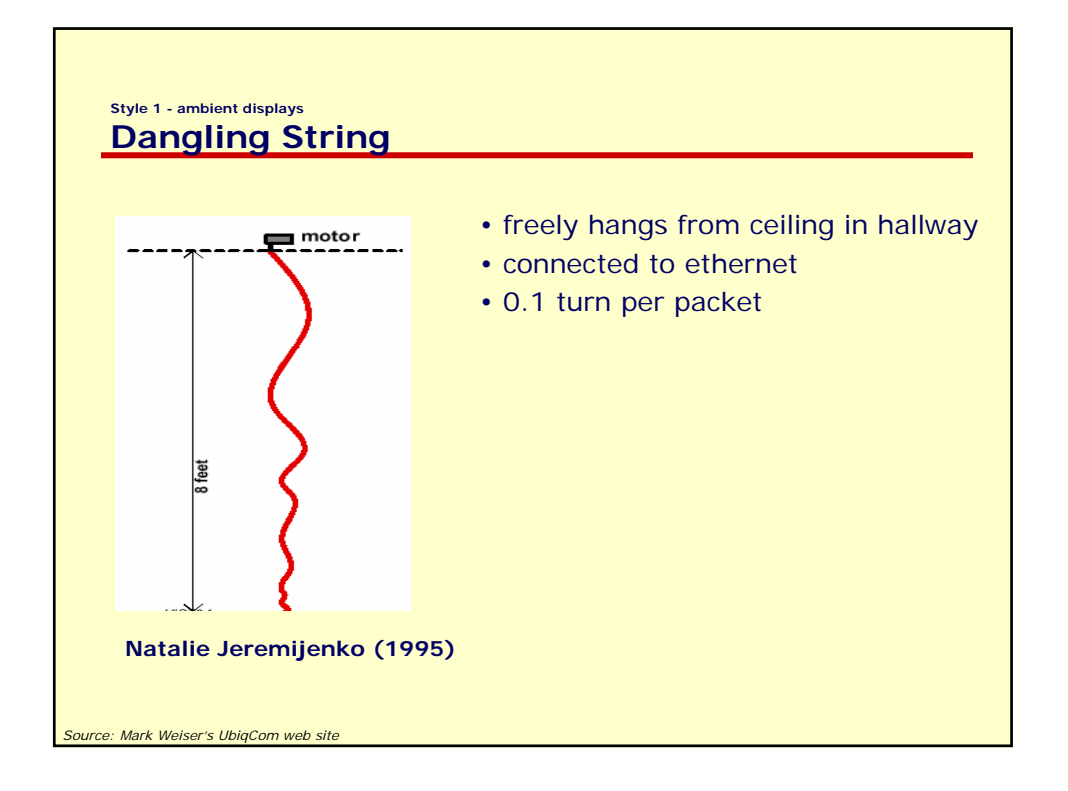

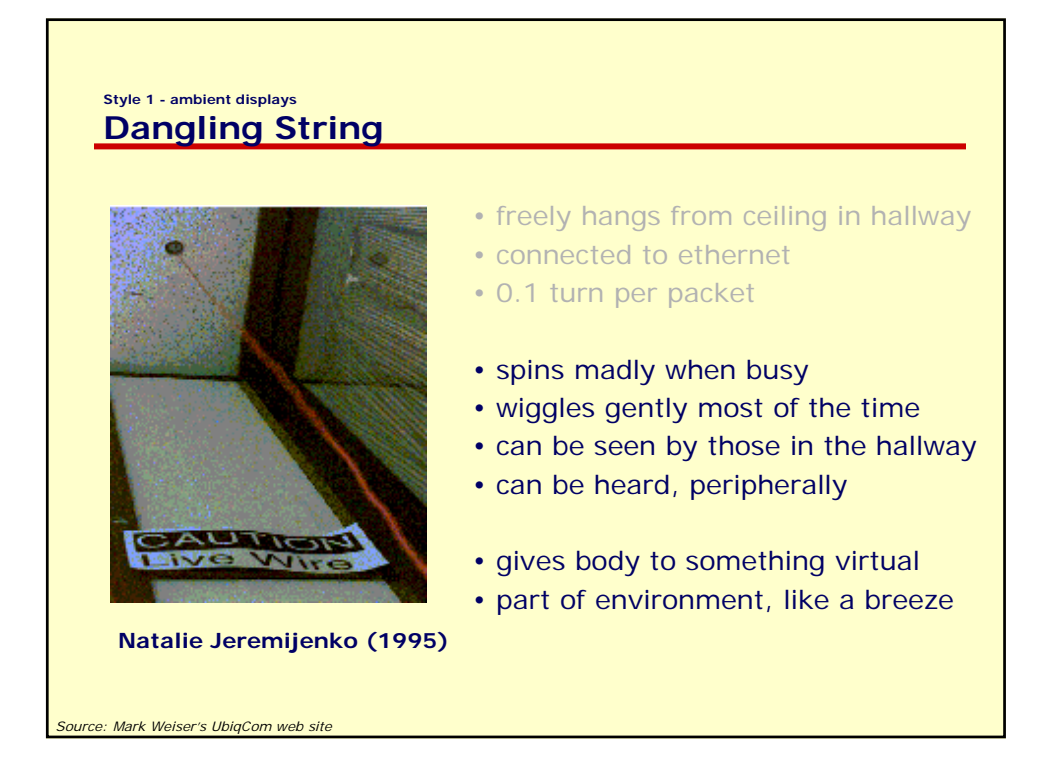

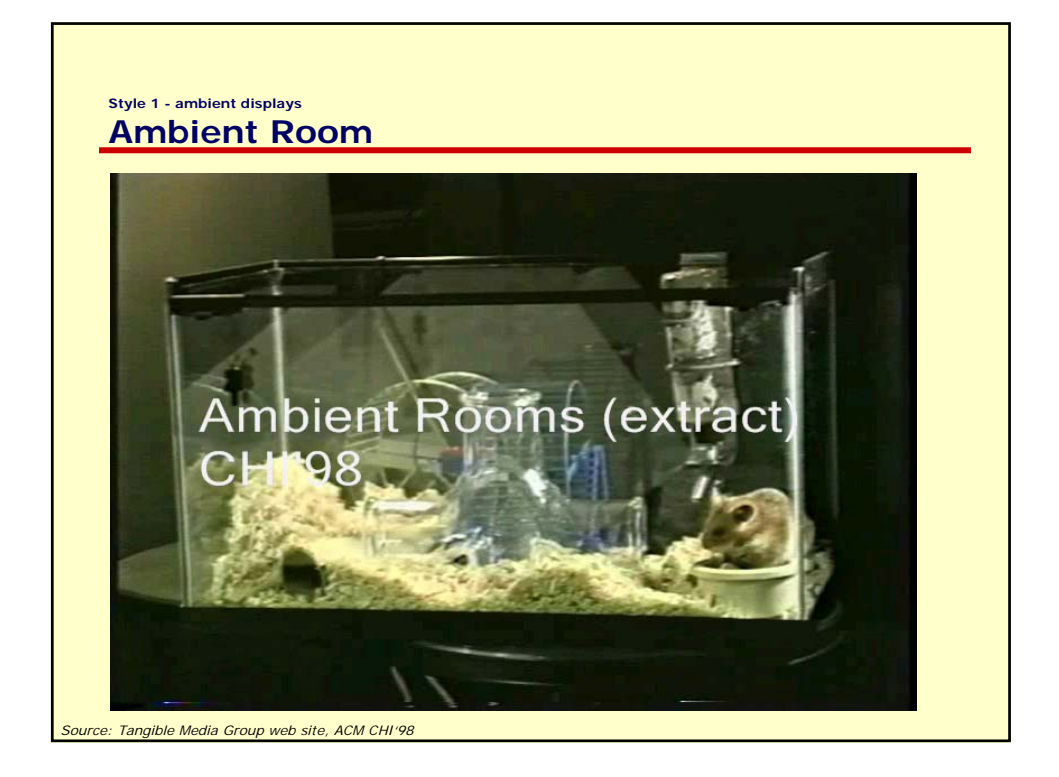

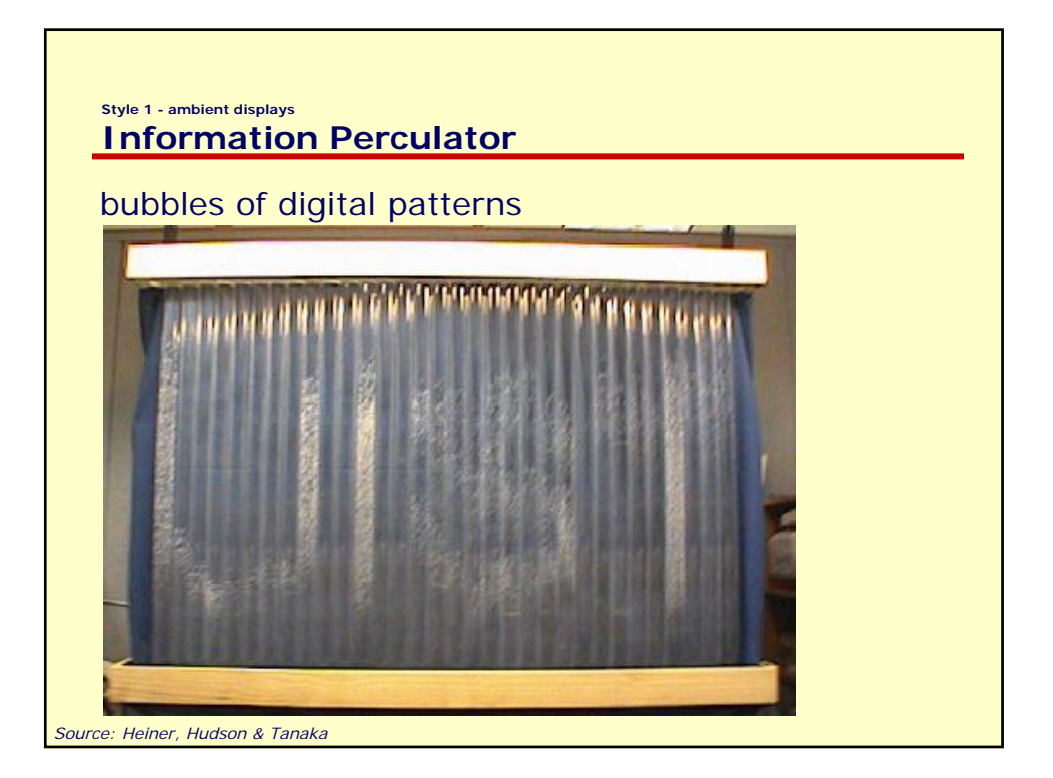

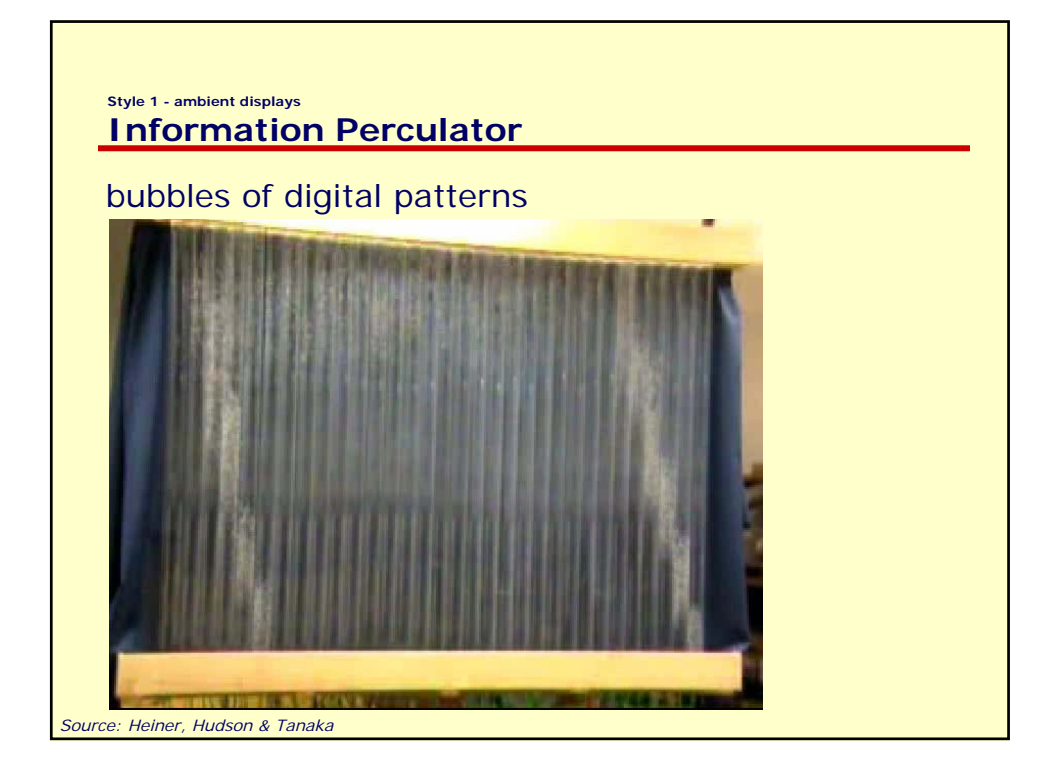

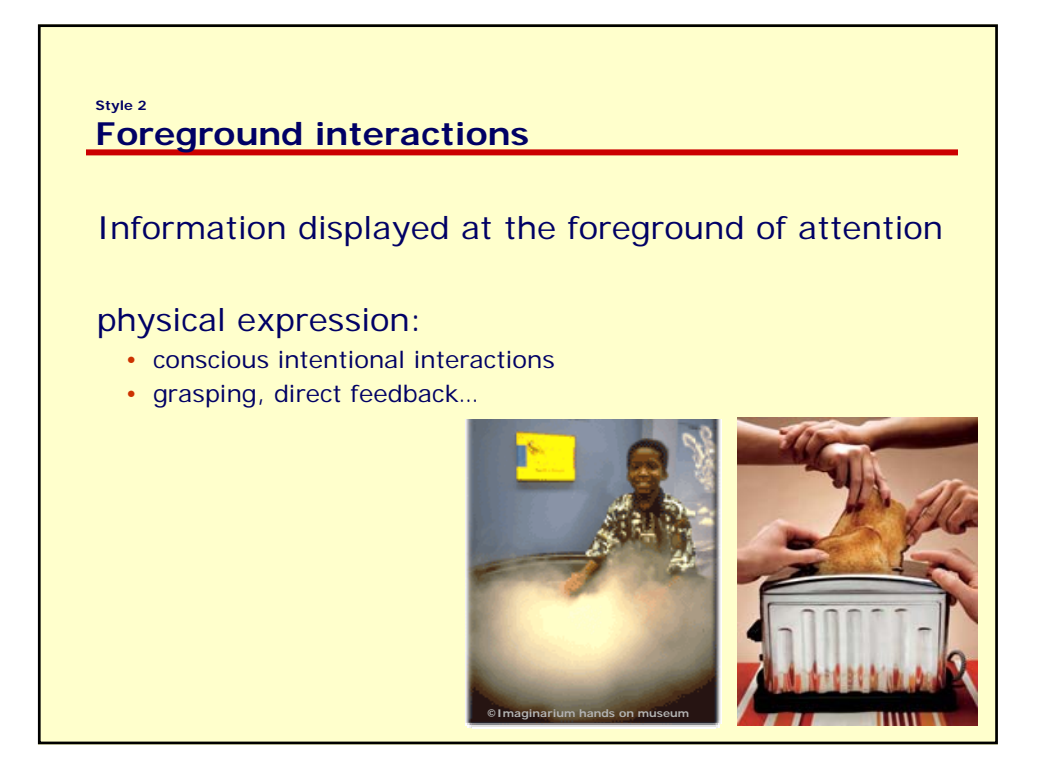

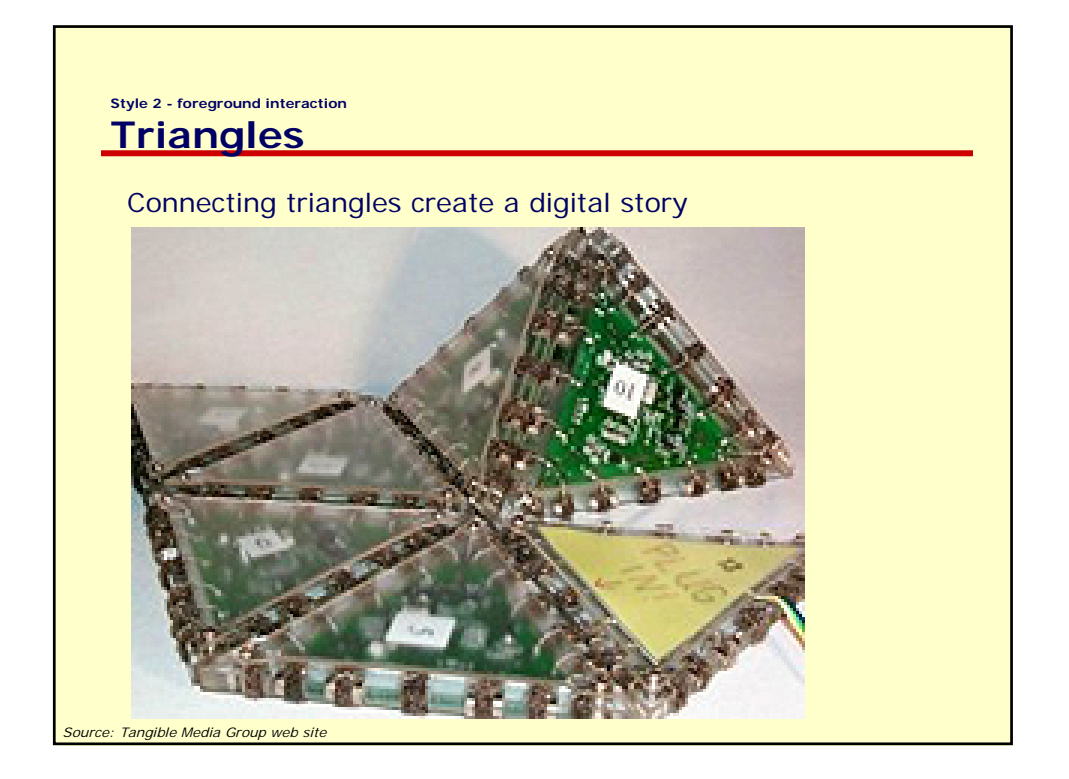

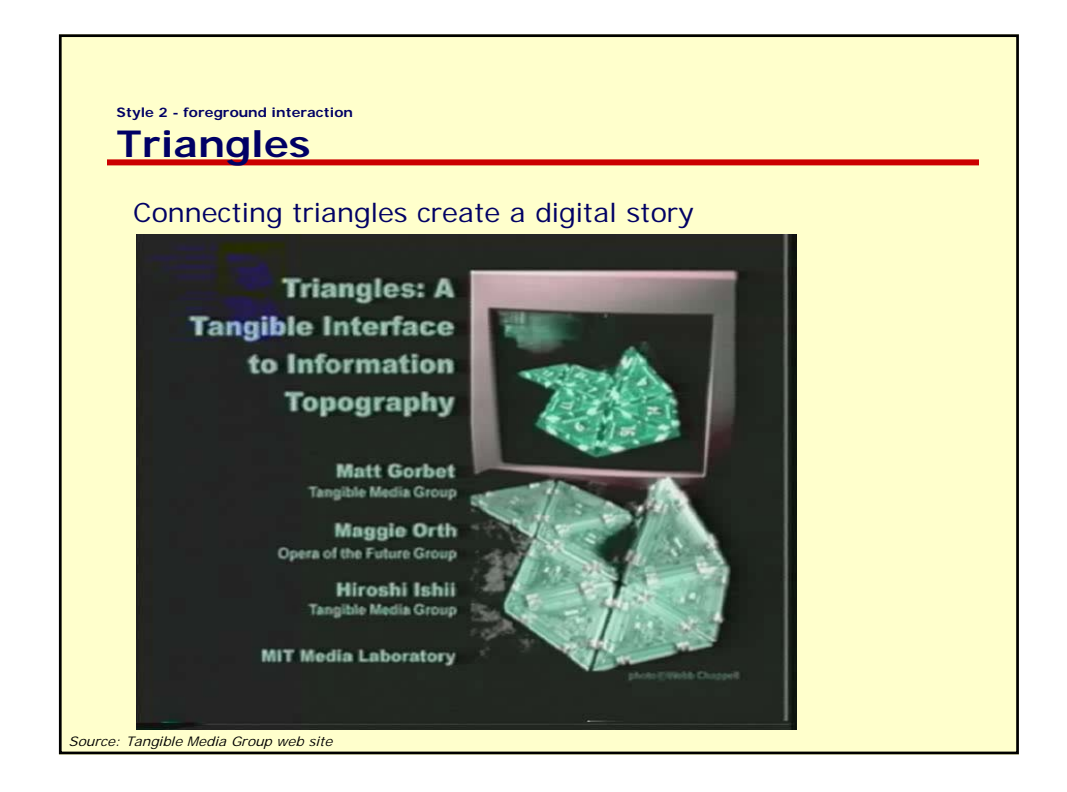

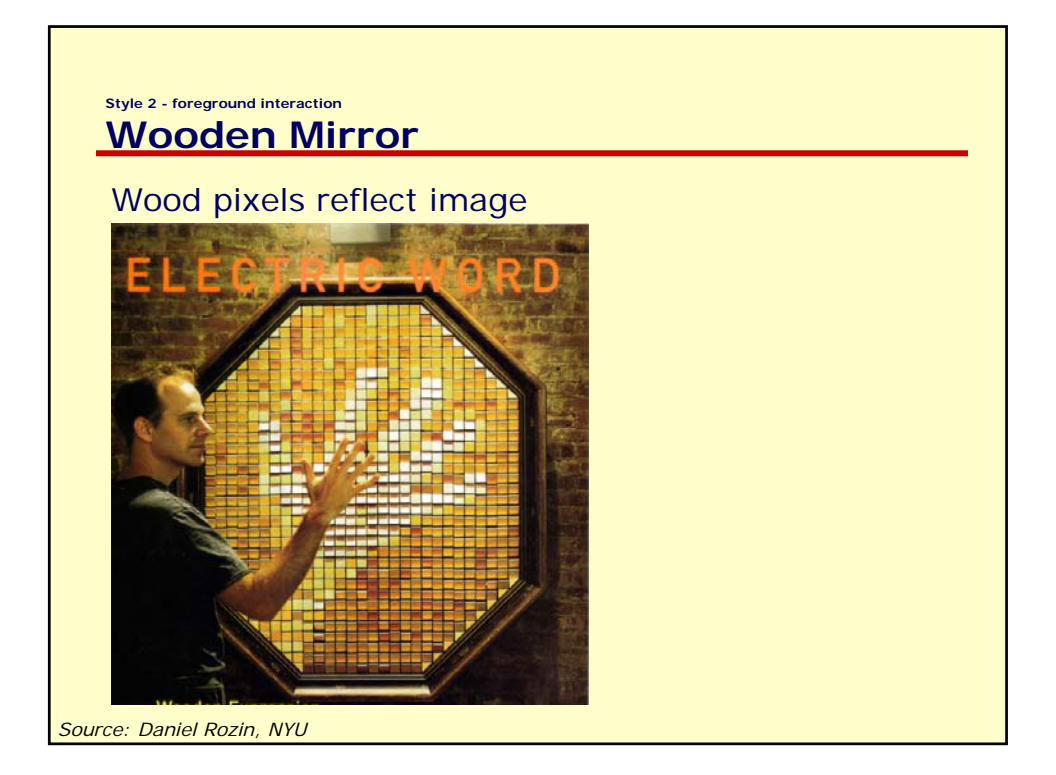

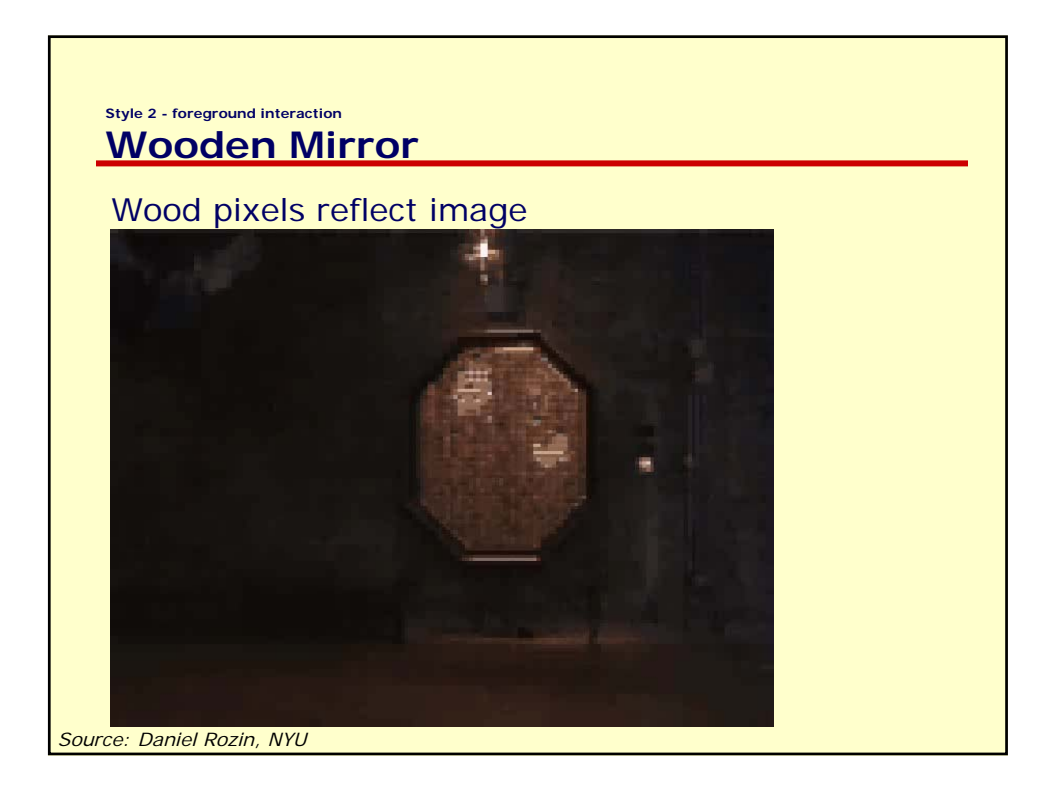

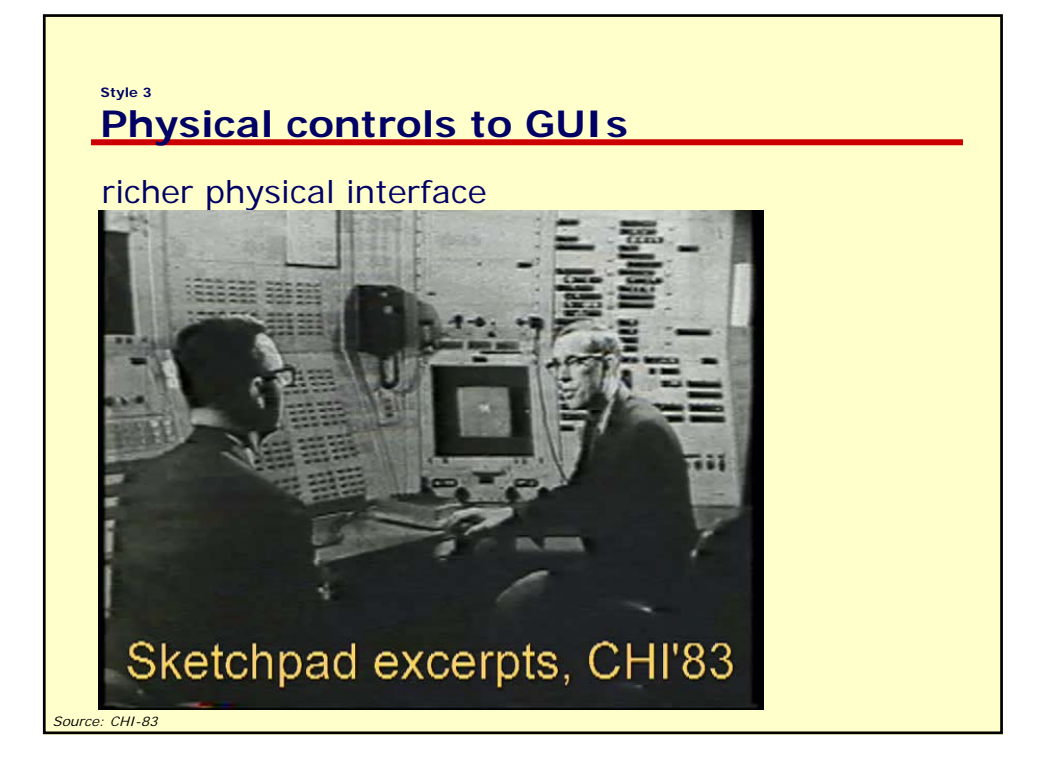

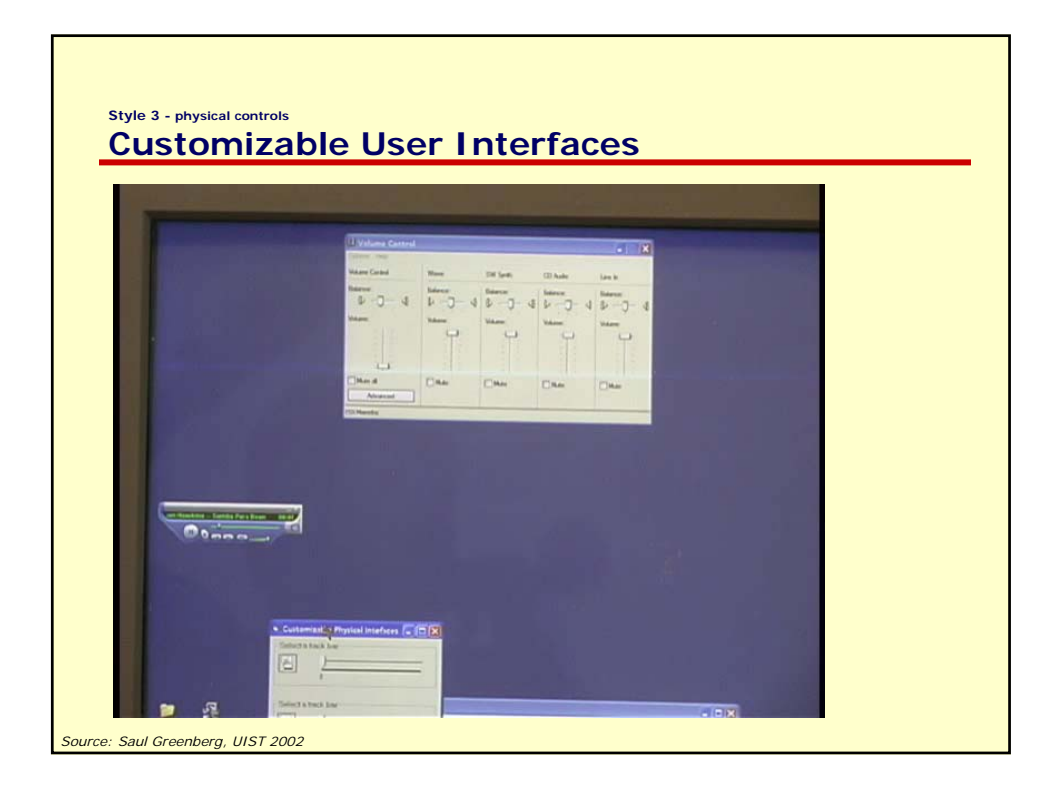

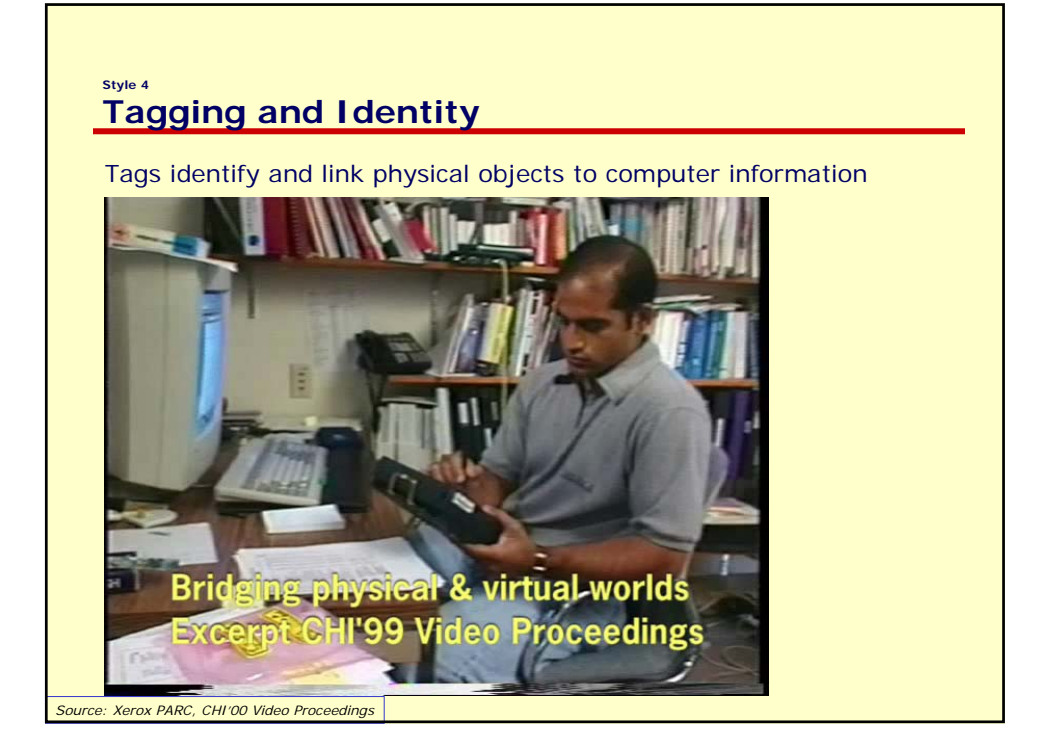

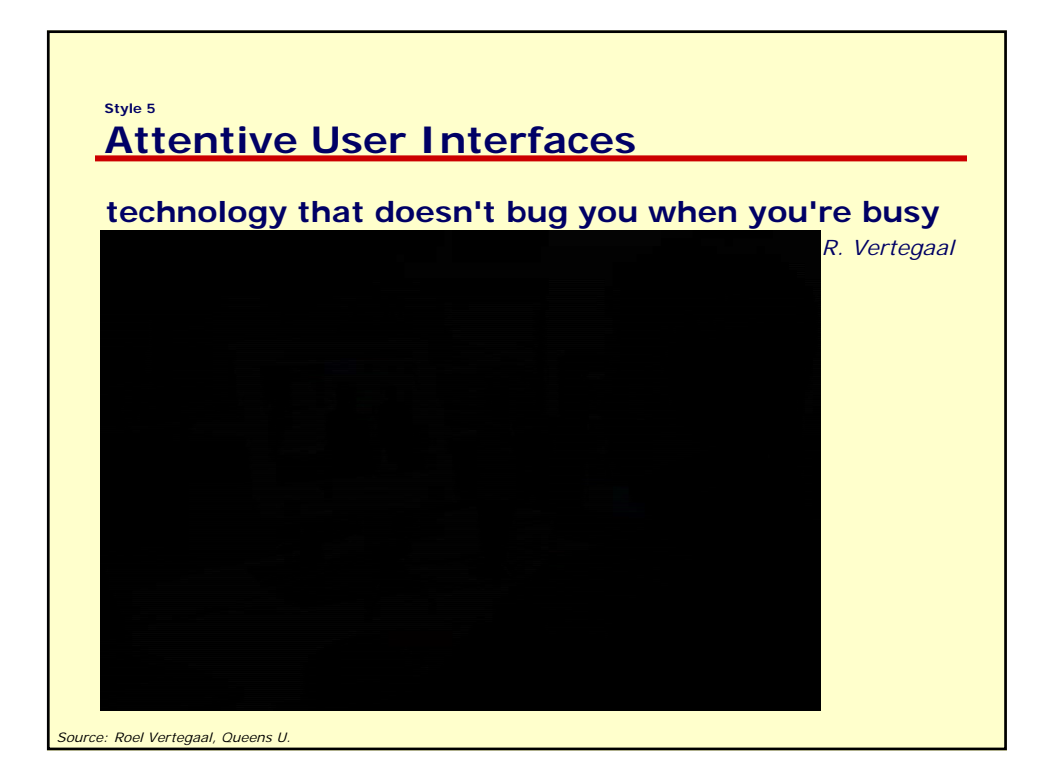

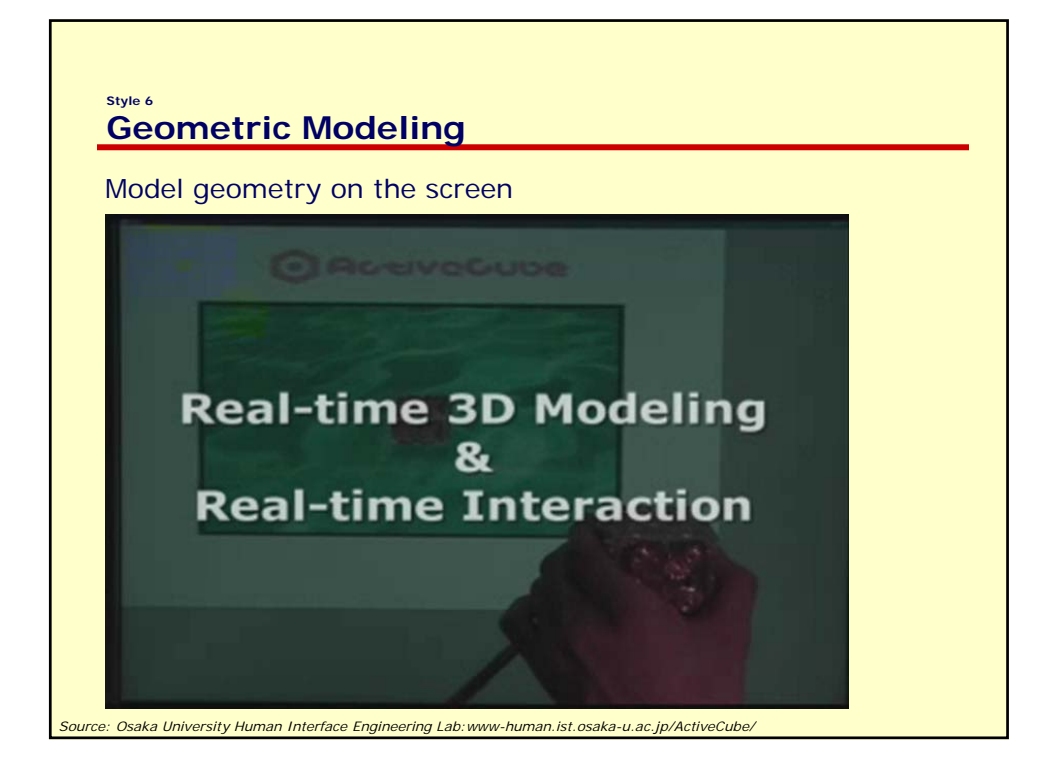

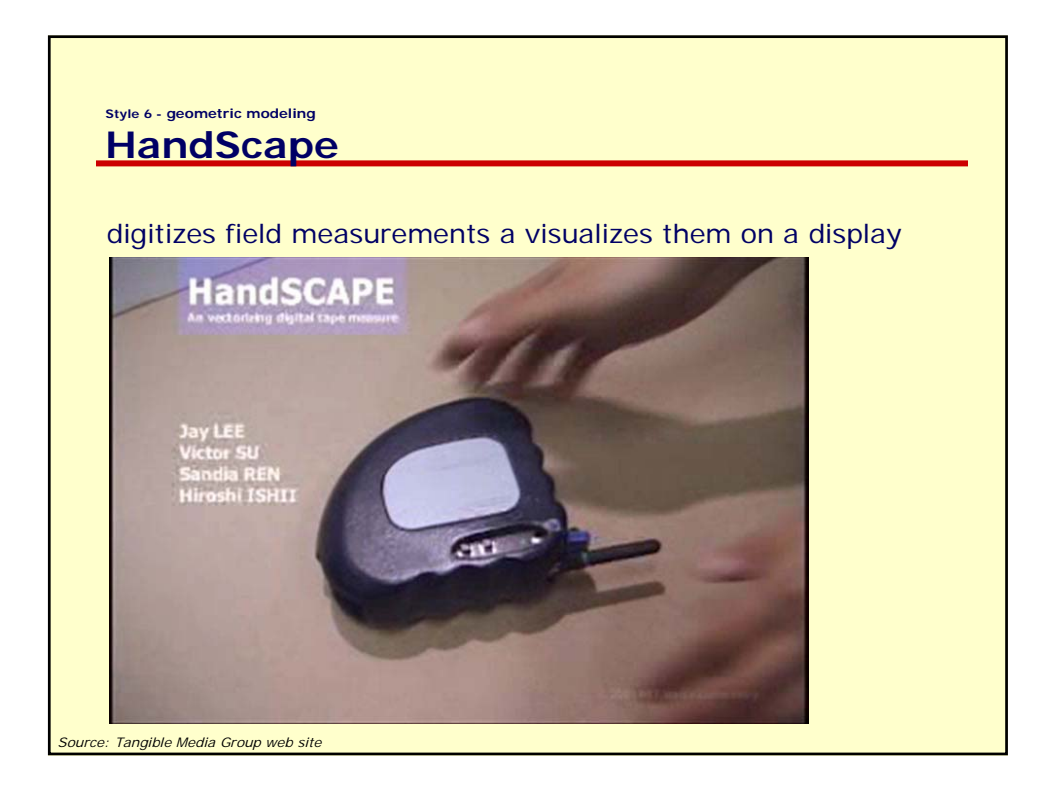

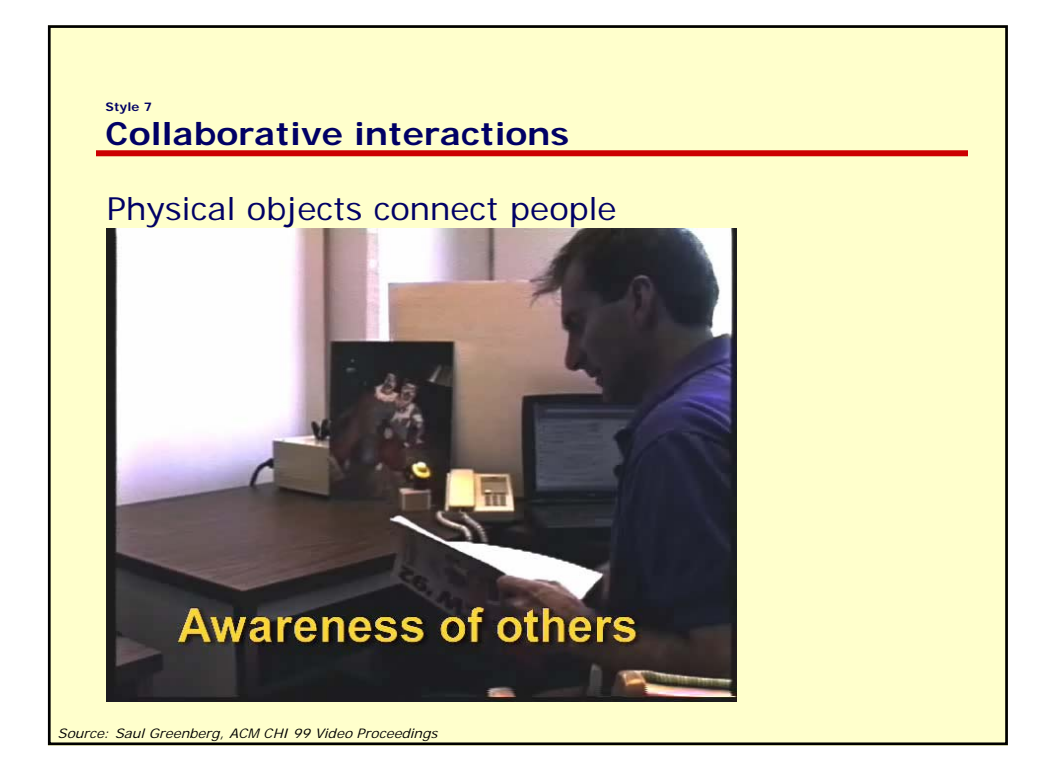

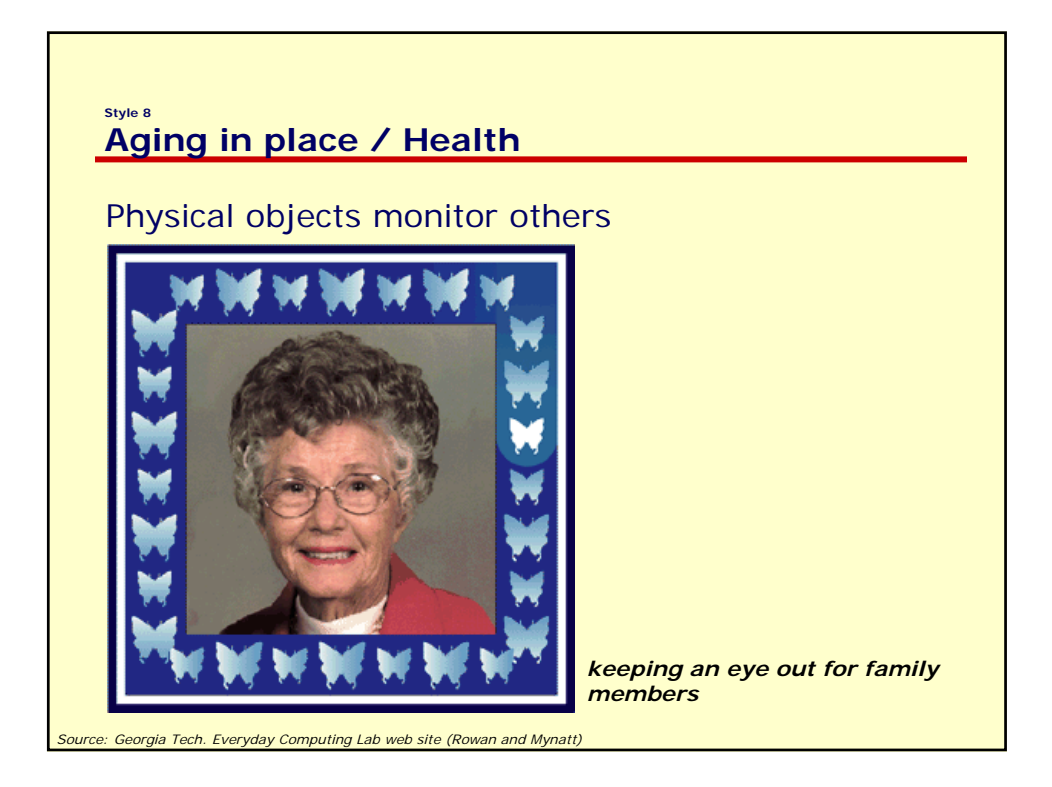

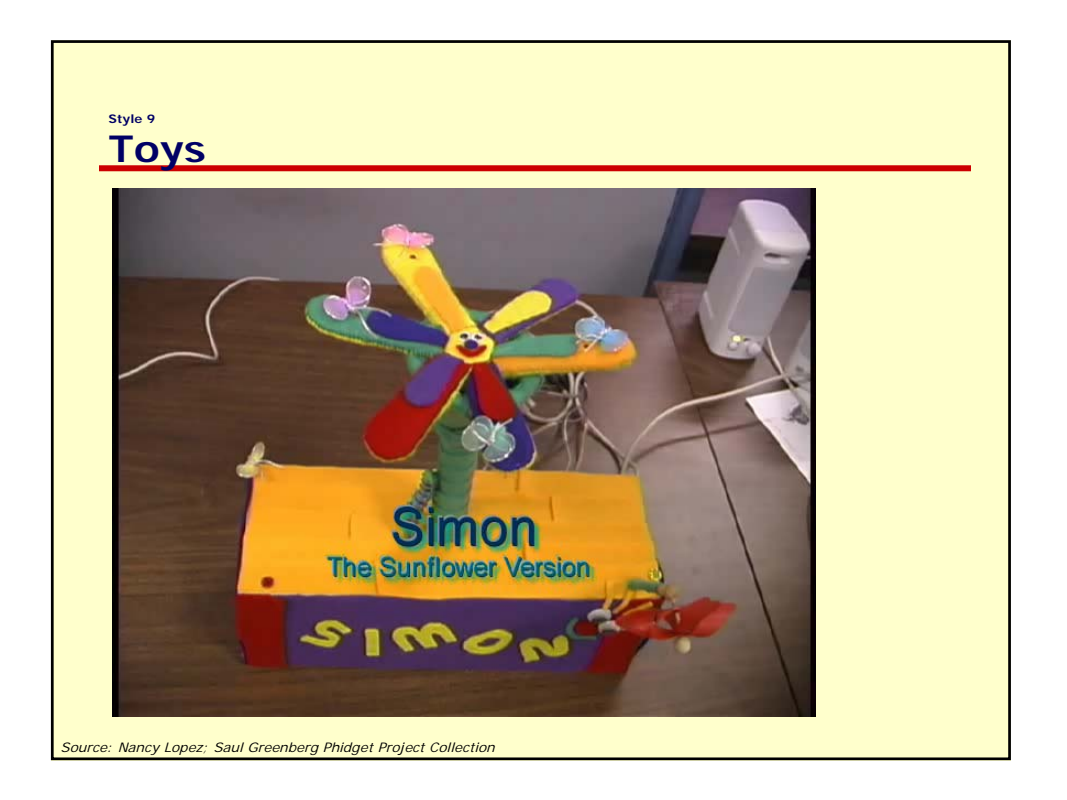

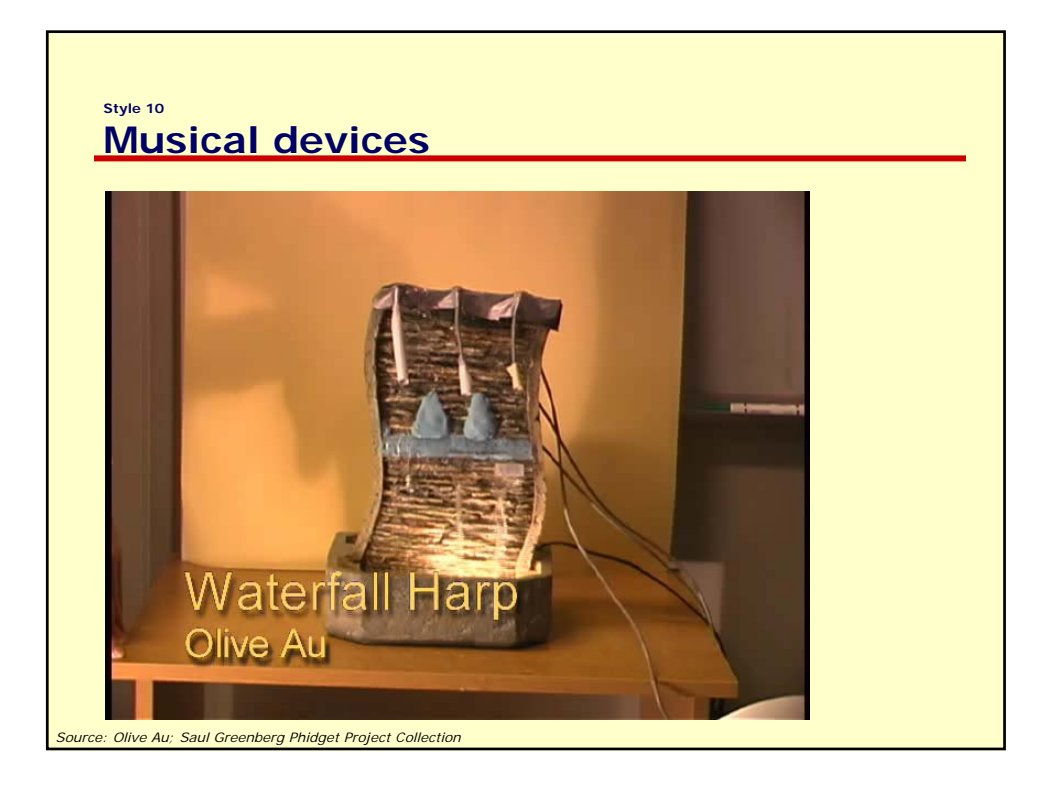

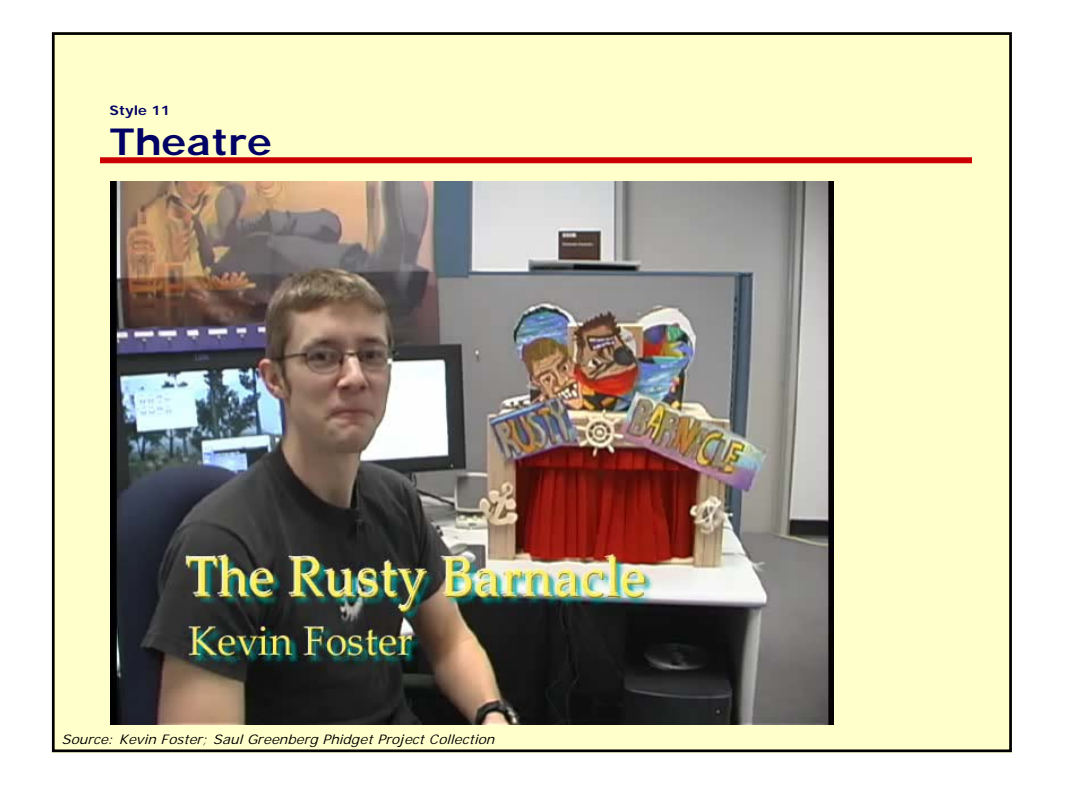

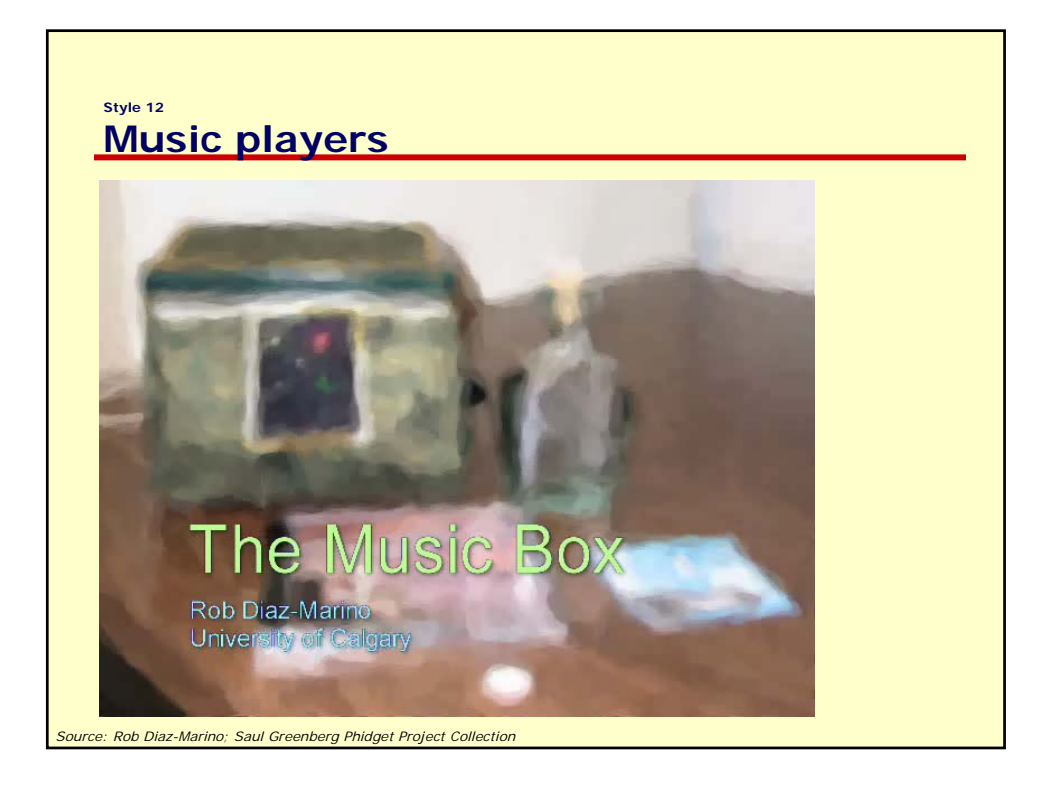

### **Style n… Other opportunities**

Anywhere you see something physical, ask:

what are the opportunities for repurposing this into a physical user interface?

## **Outline**

Styles of use

- ambient displays
- foreground interaction
- physical controls
- tagging and identity
- attentive user interfaces
- $\bullet$   $\pi_{\rm{max}}$

### How to build them

- building blocks
- hardware / software platforms
- case study: phidgets

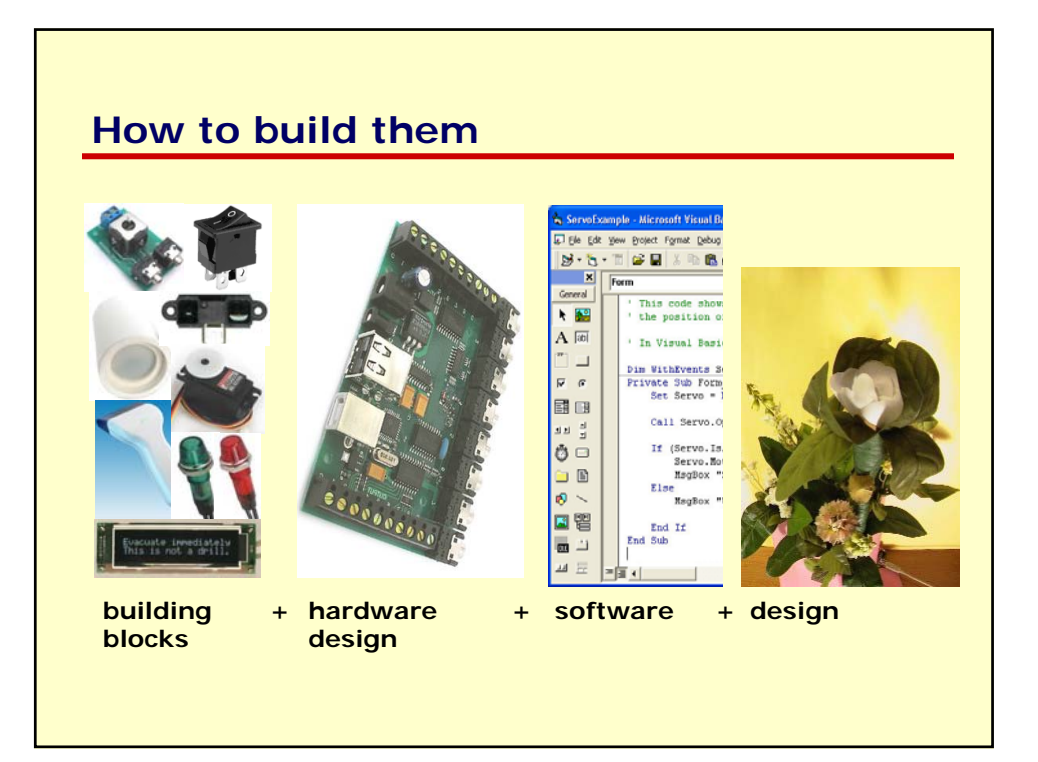

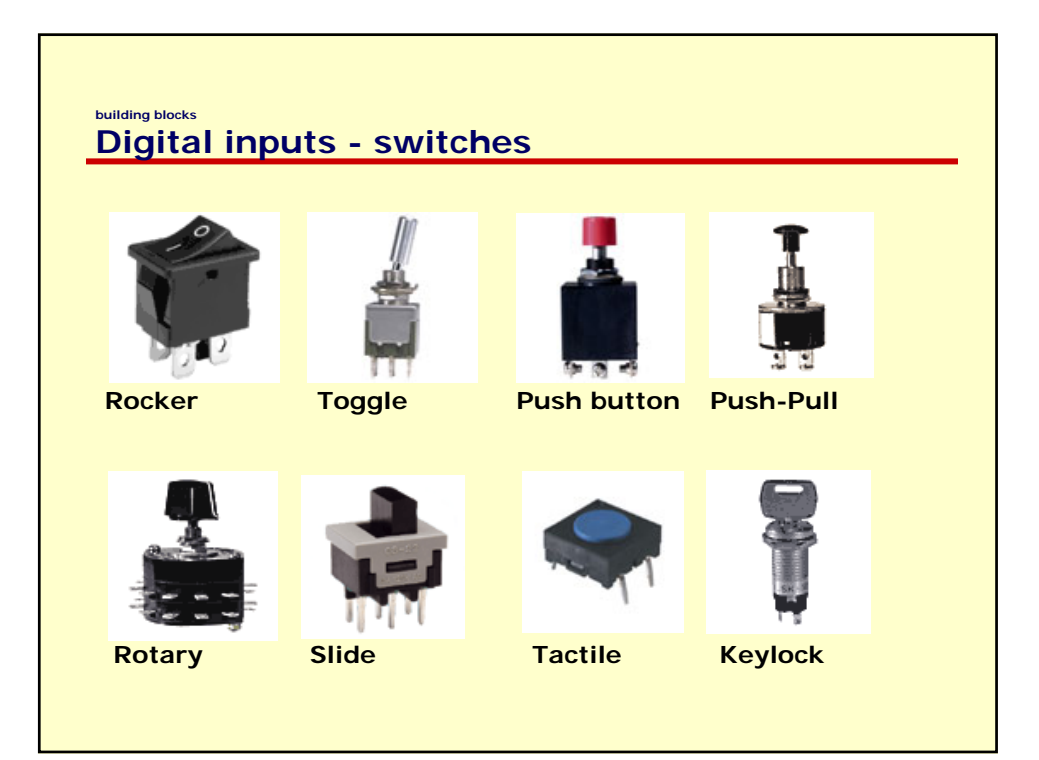

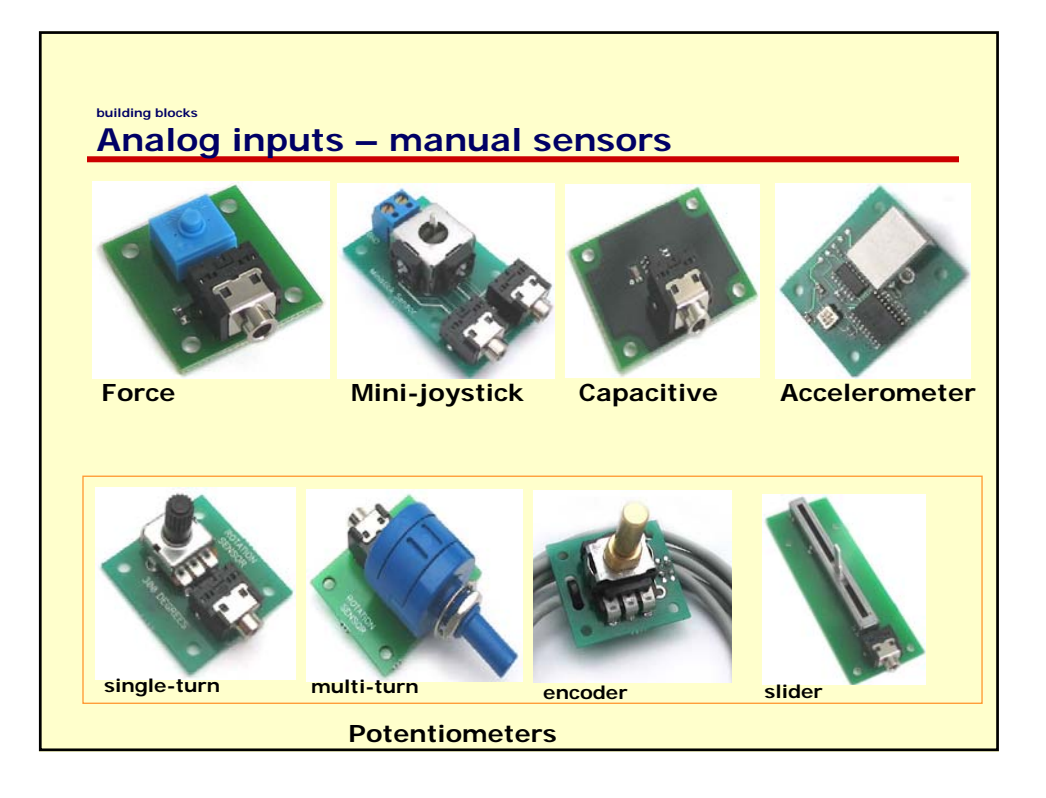

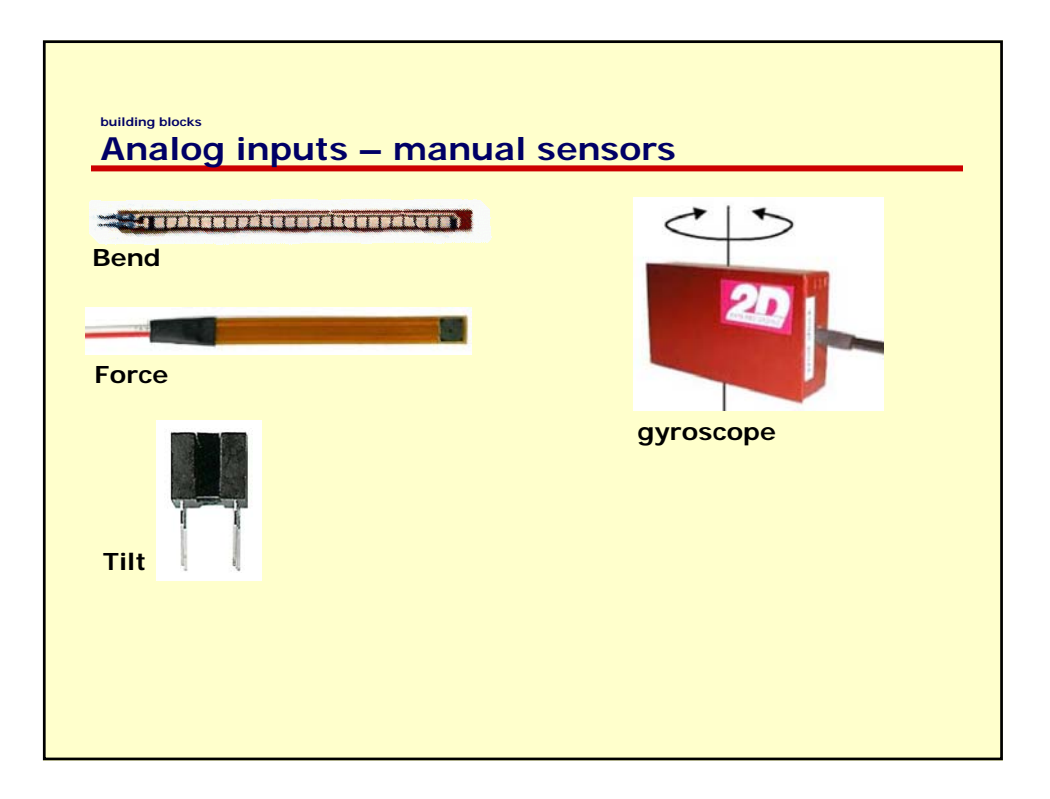

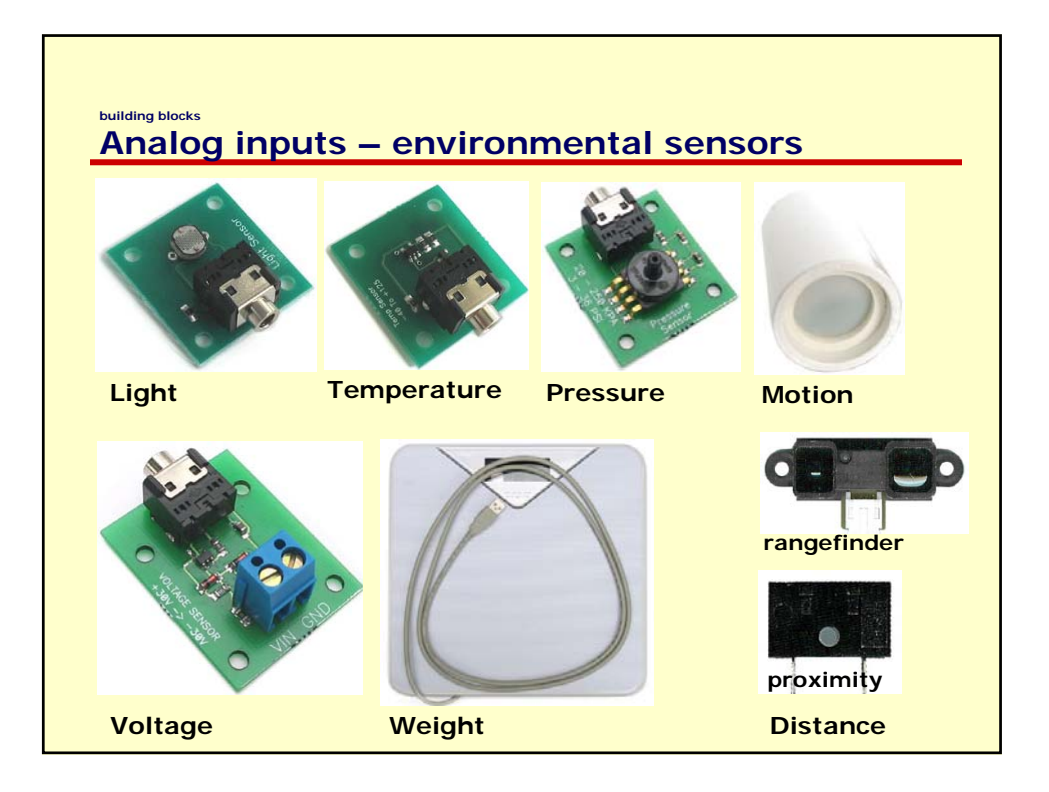

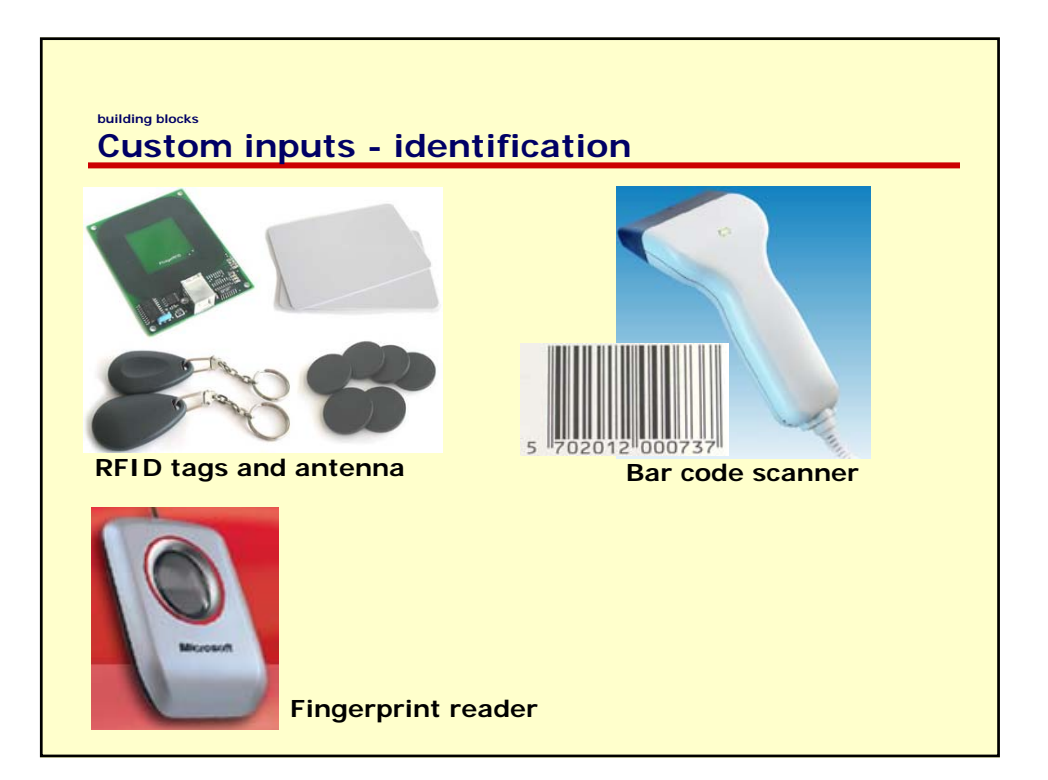

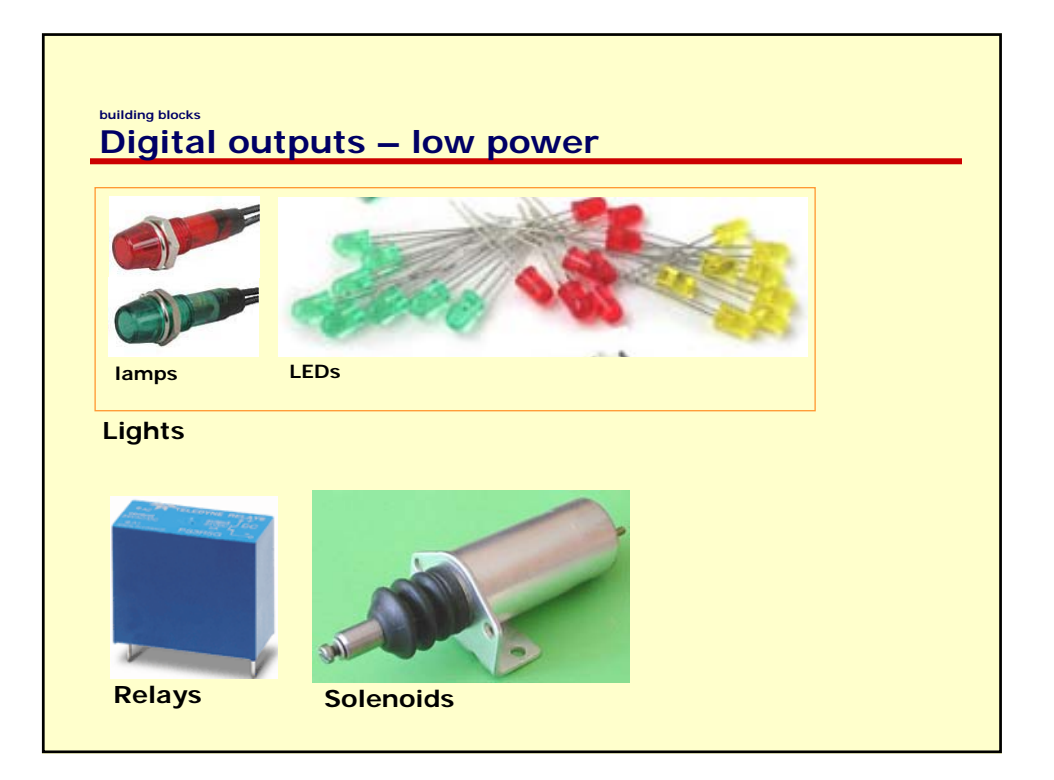

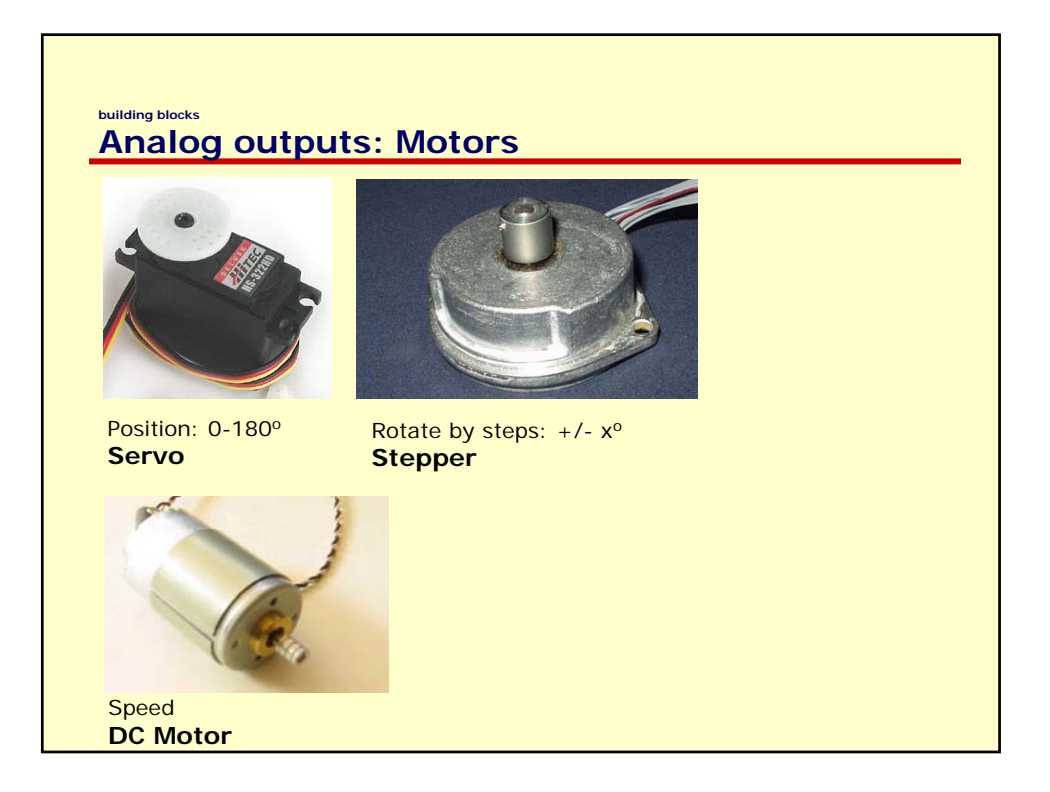

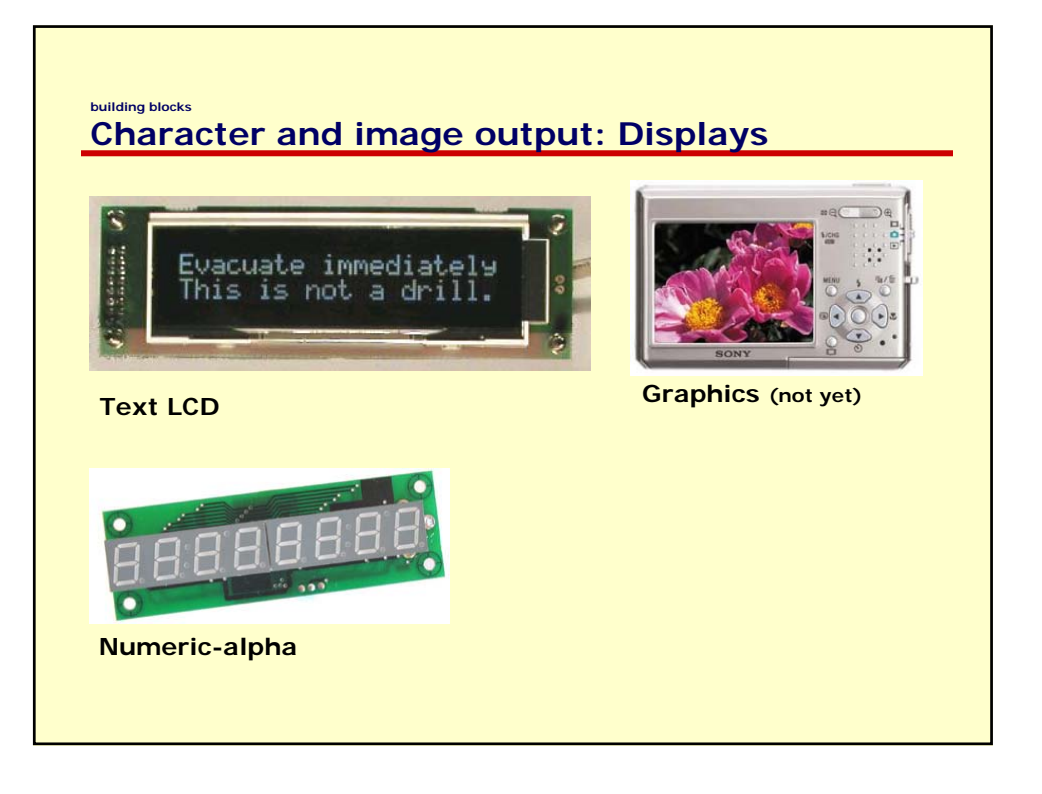

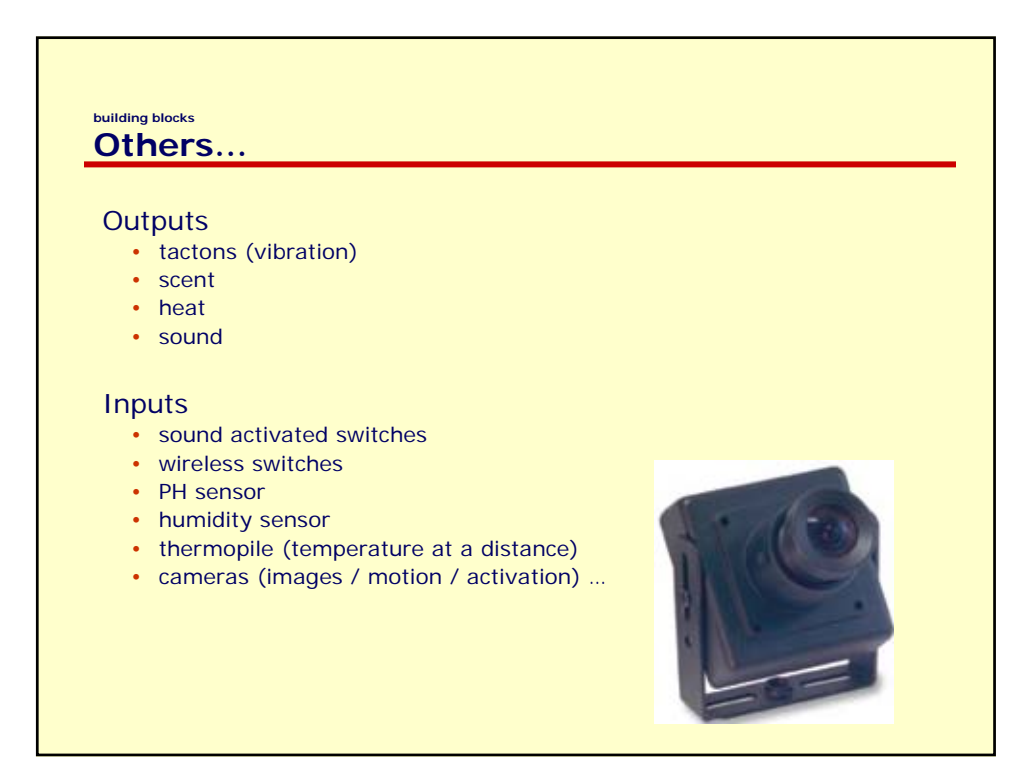

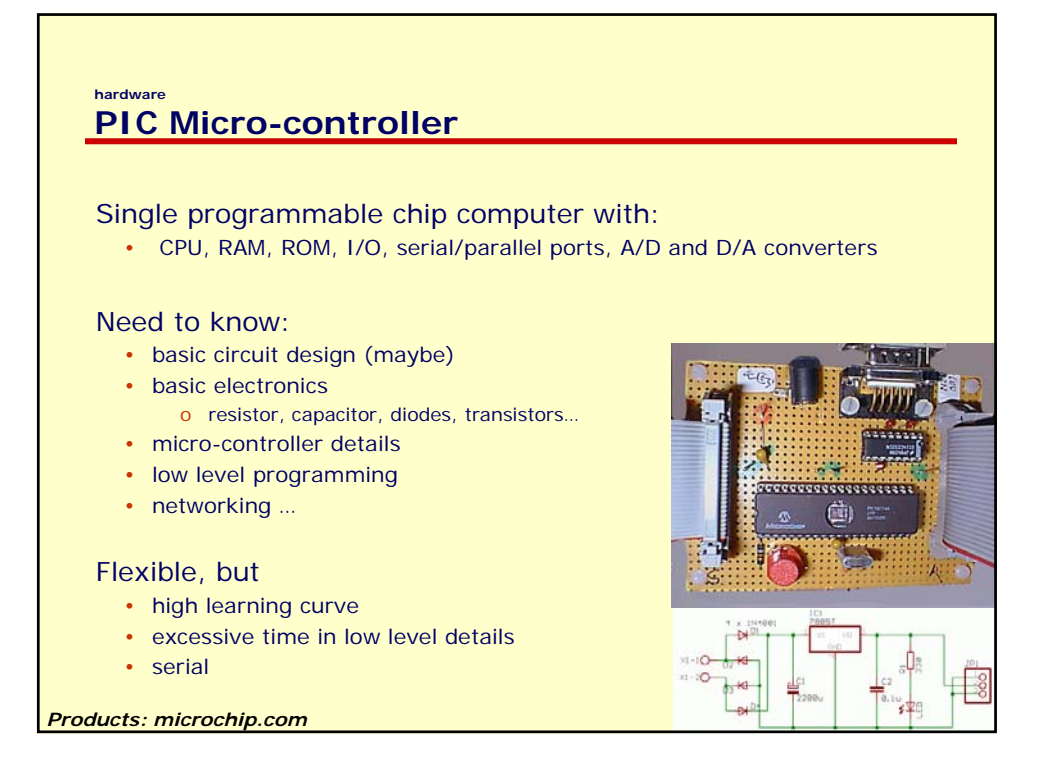

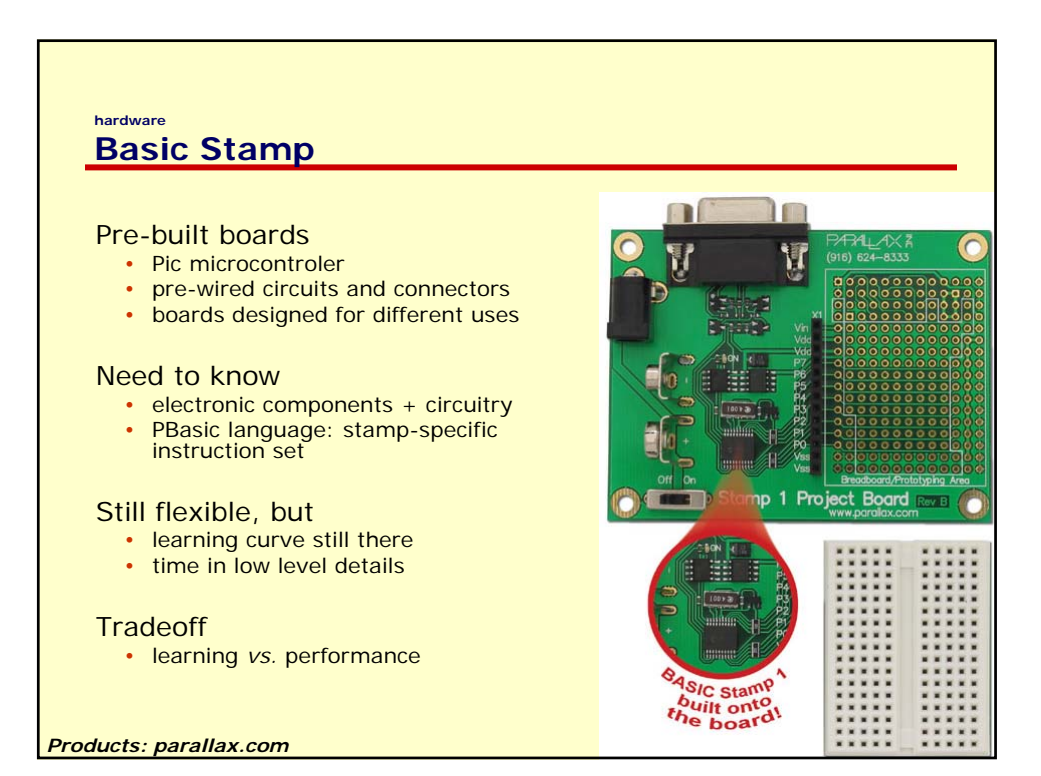

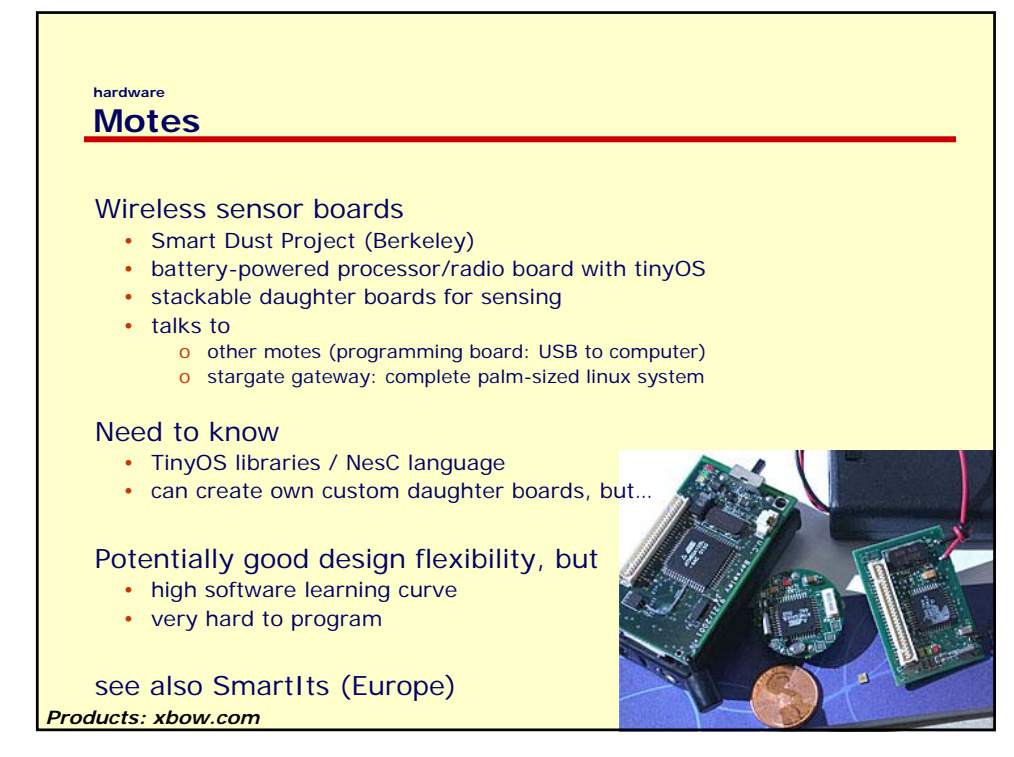

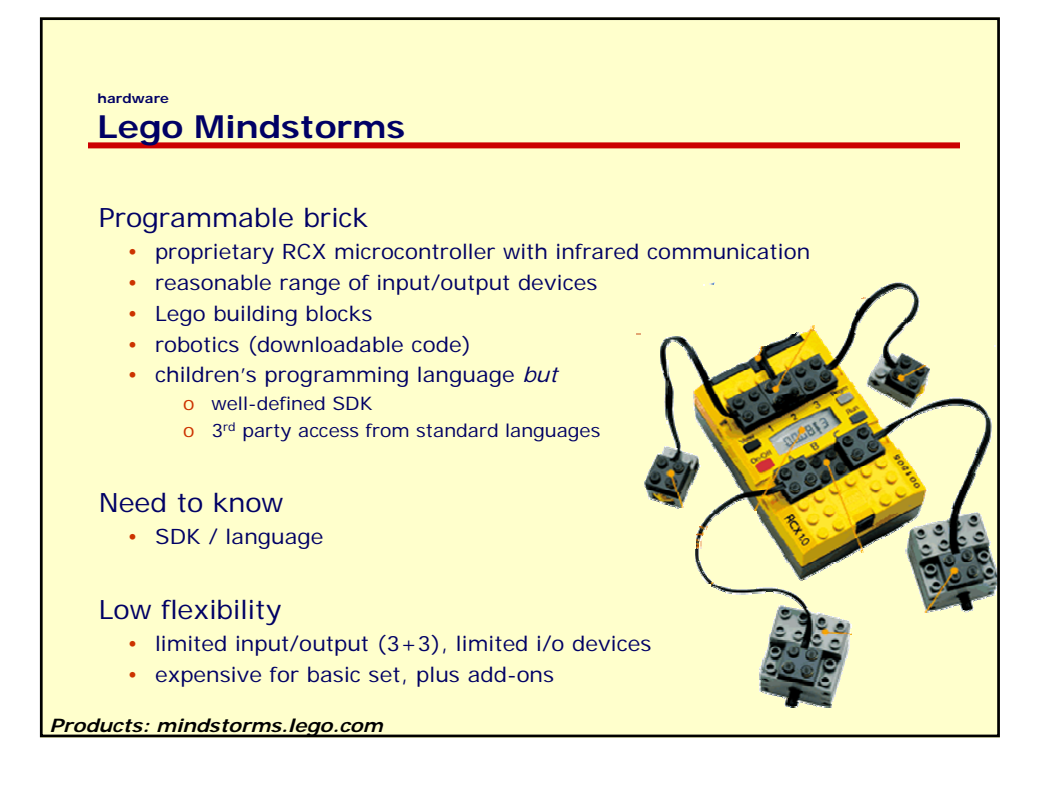

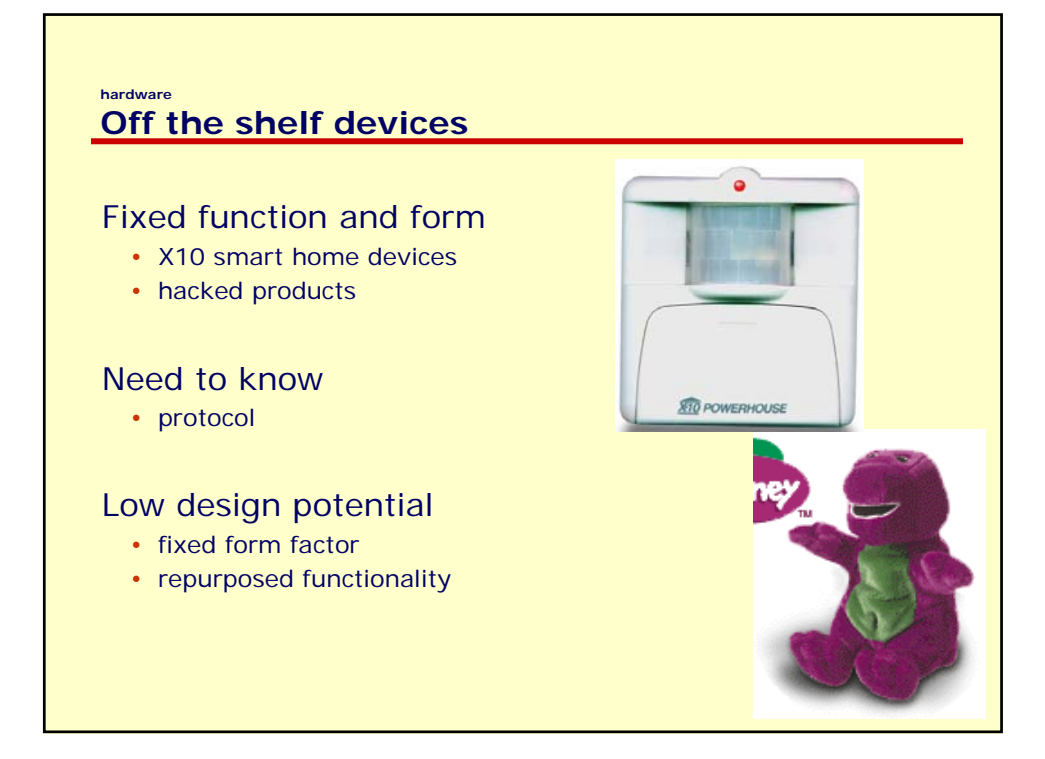

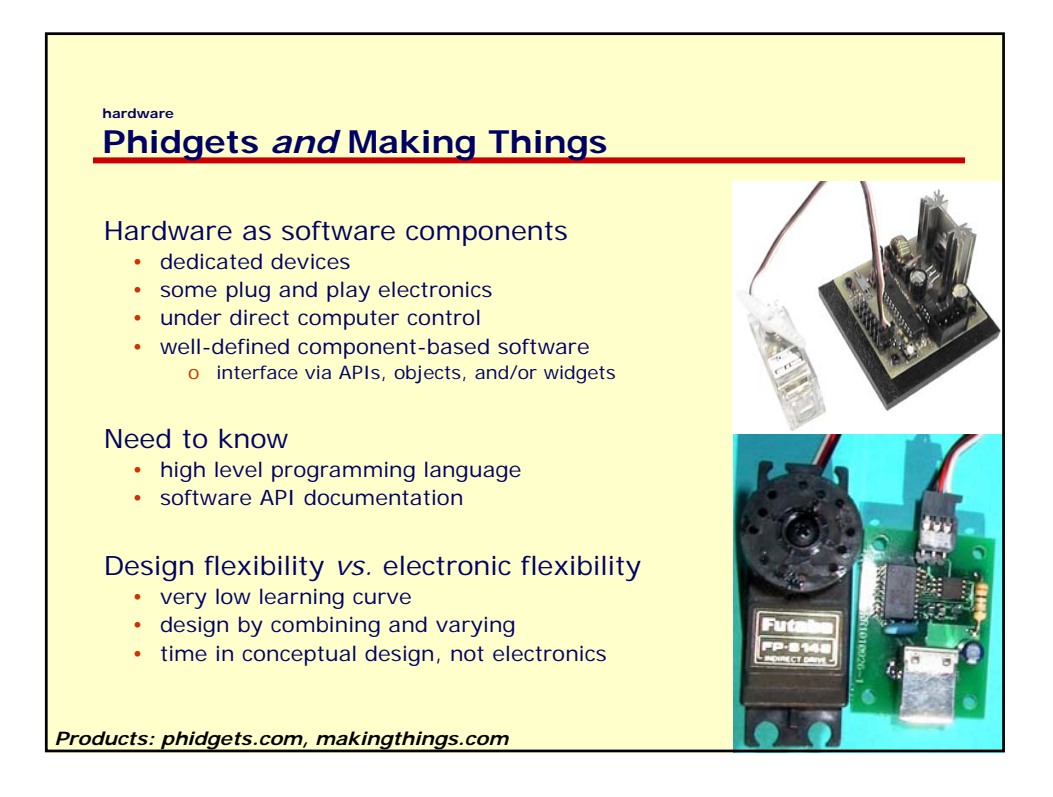

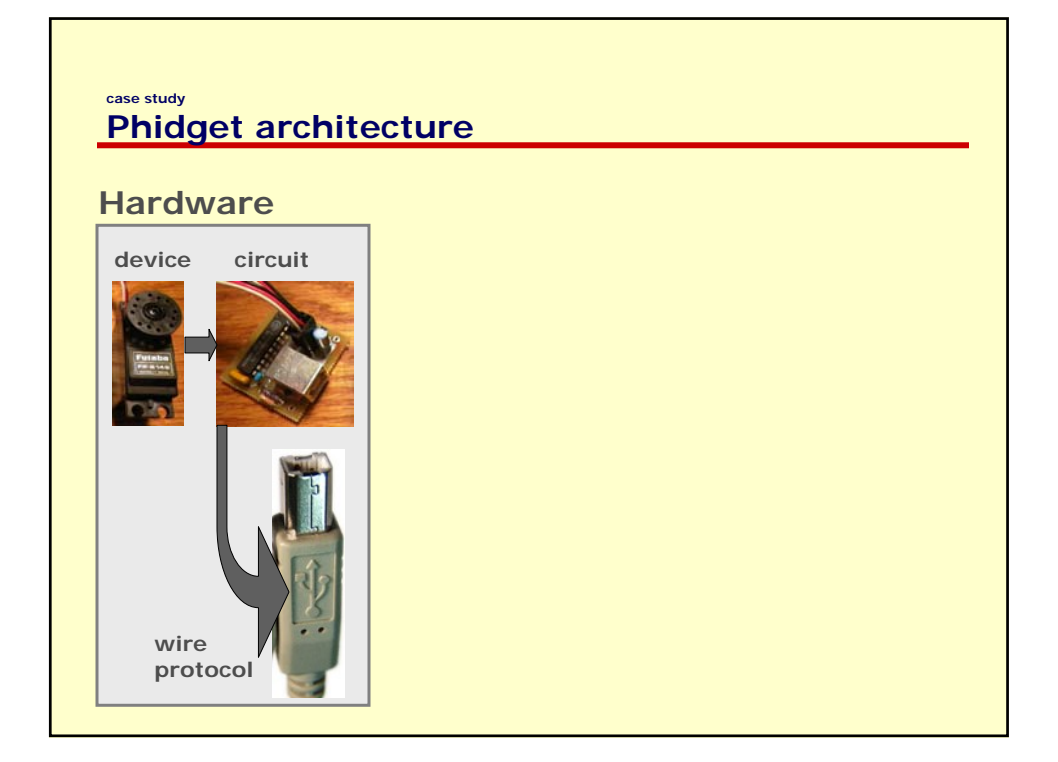

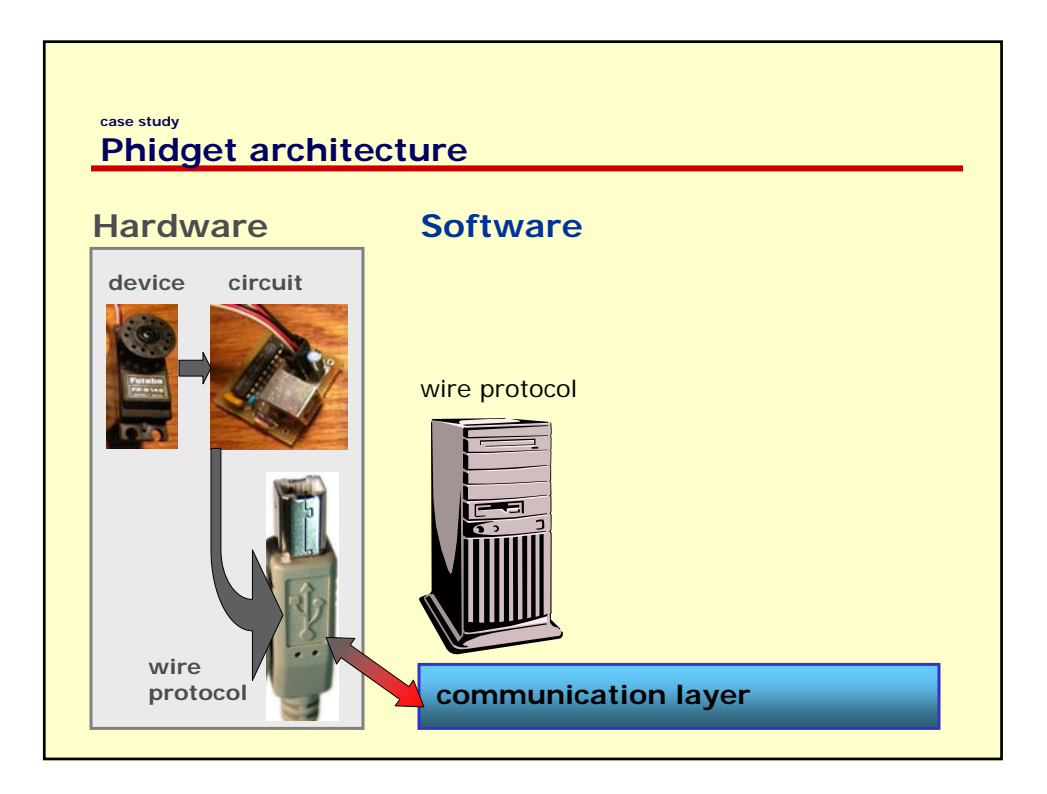

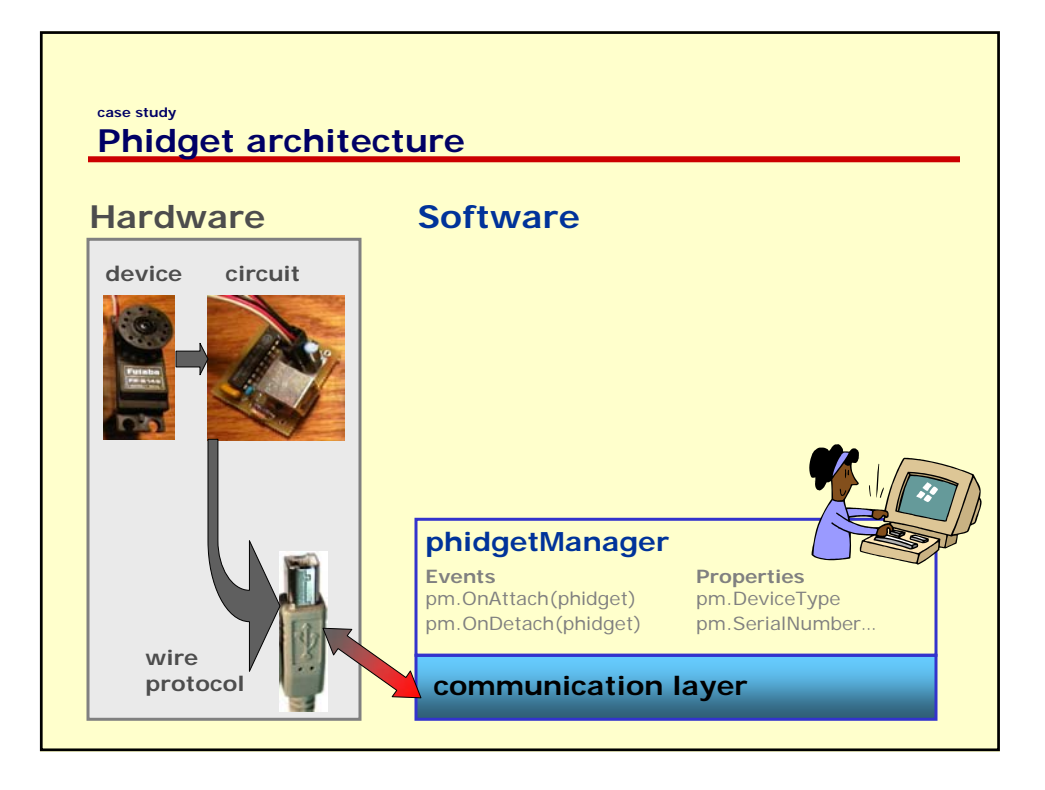

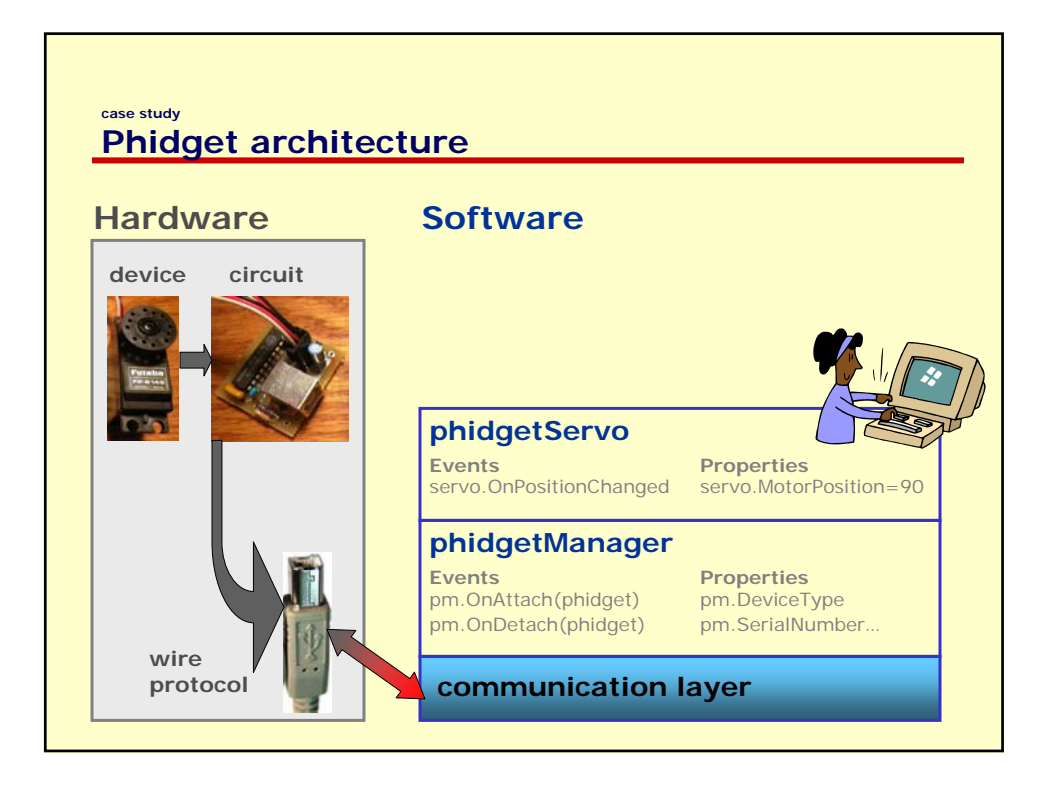

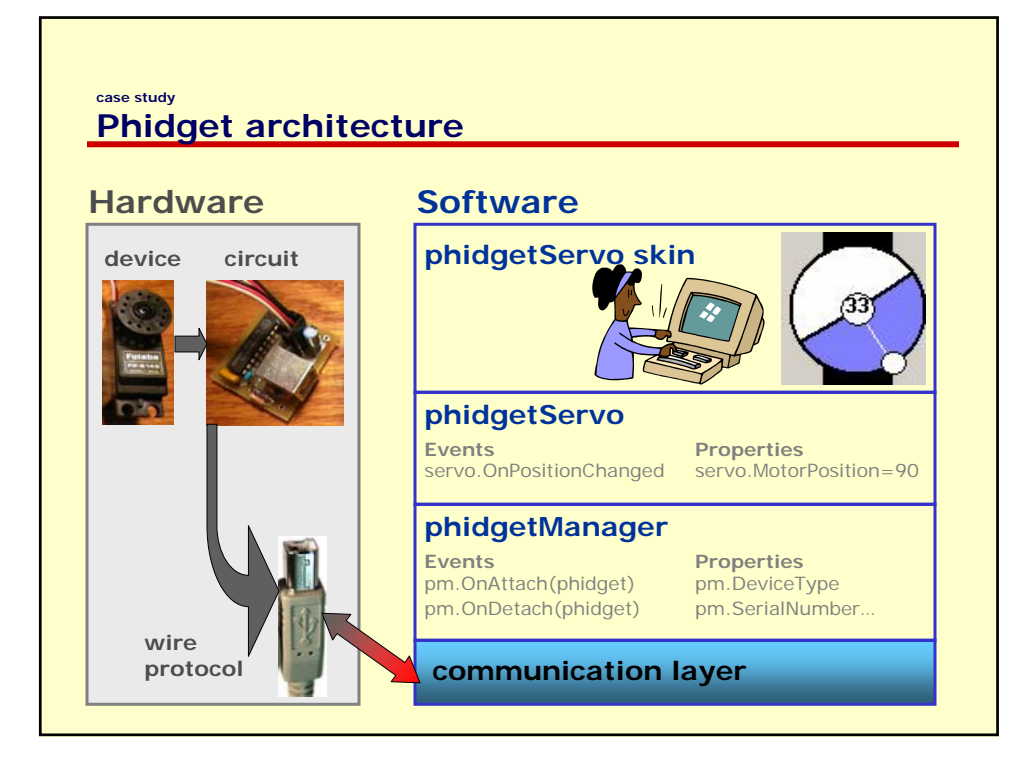

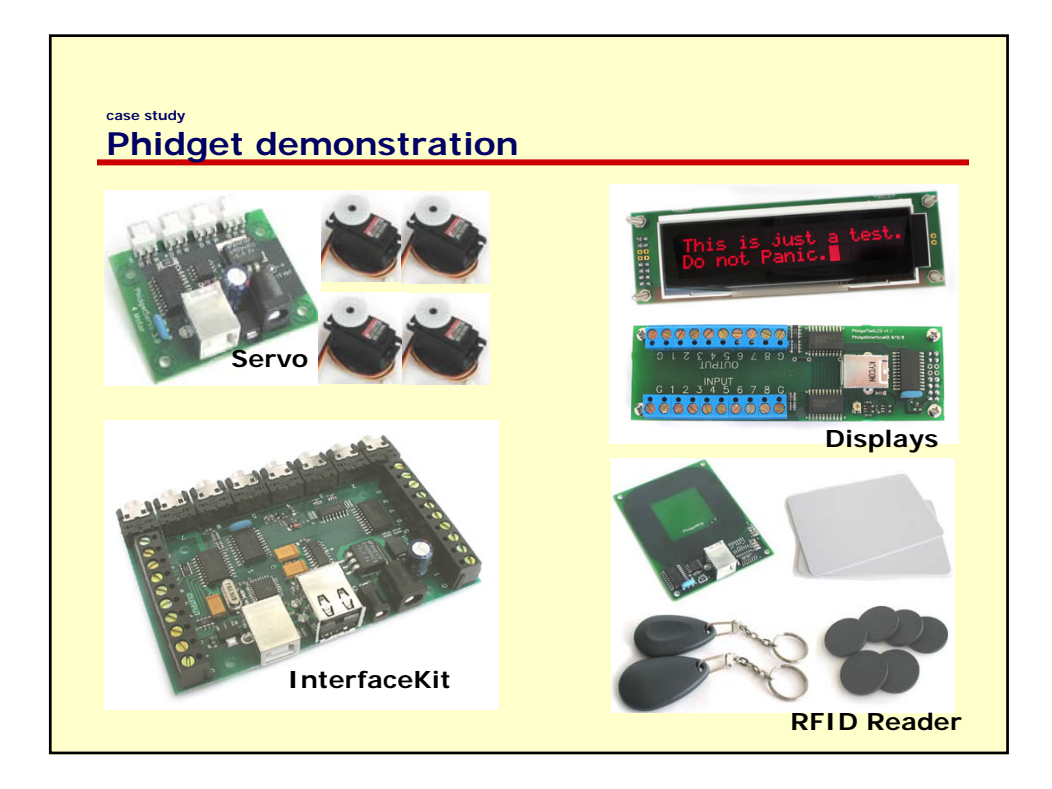

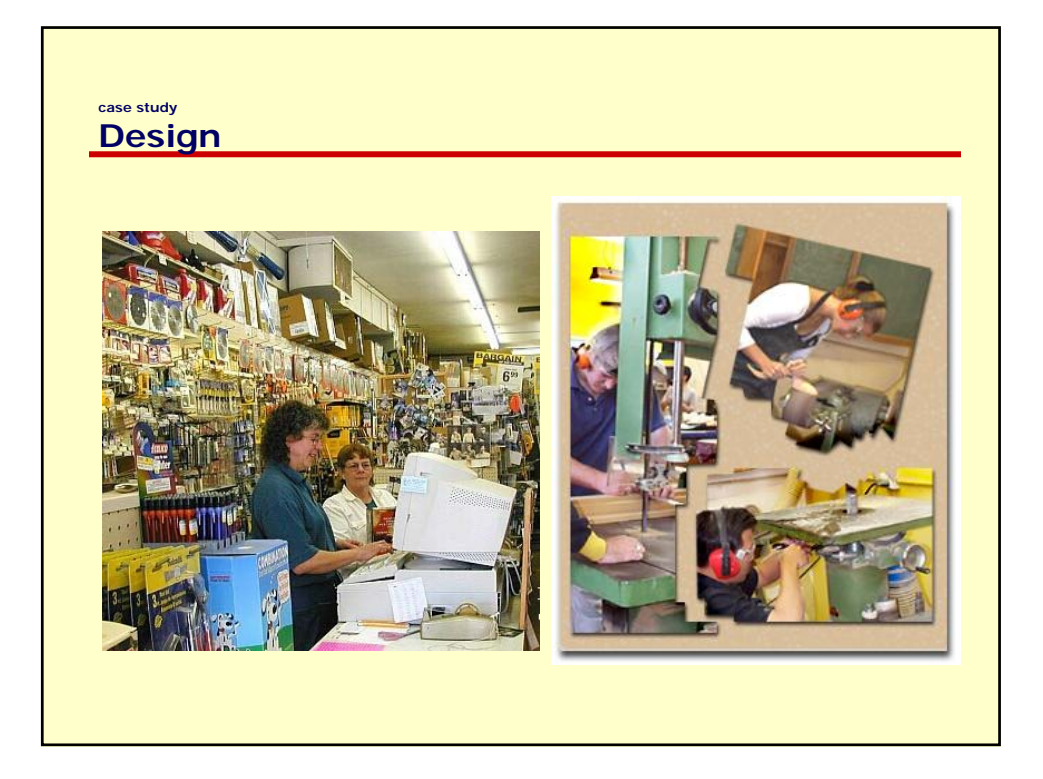

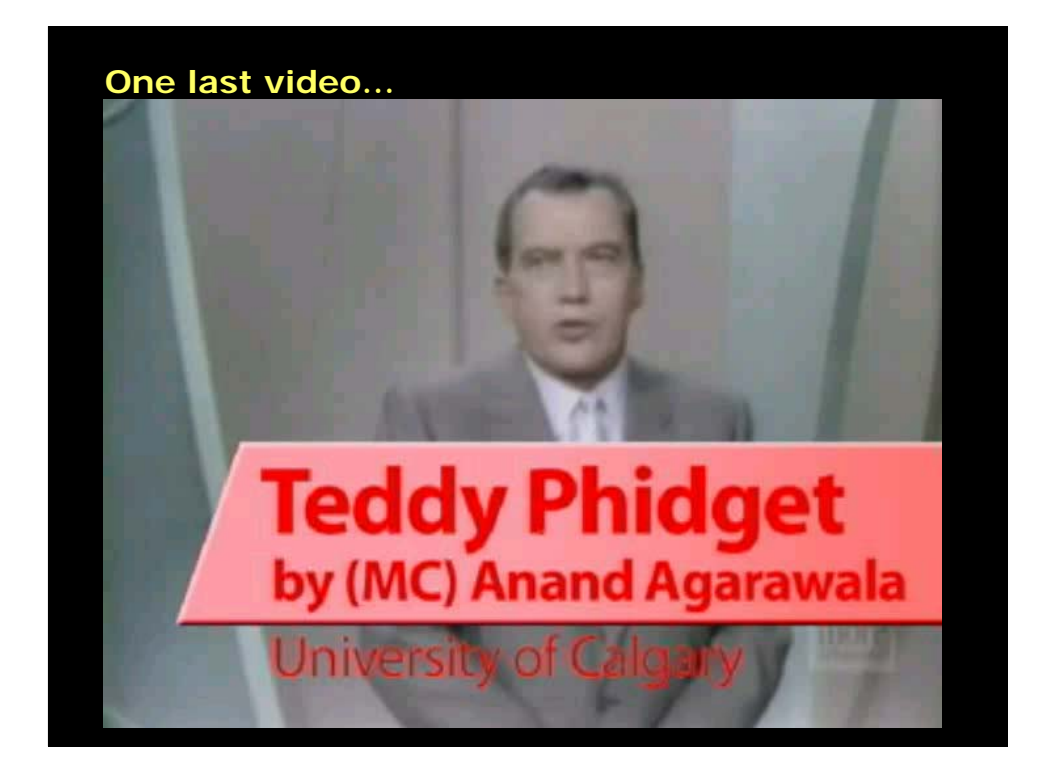

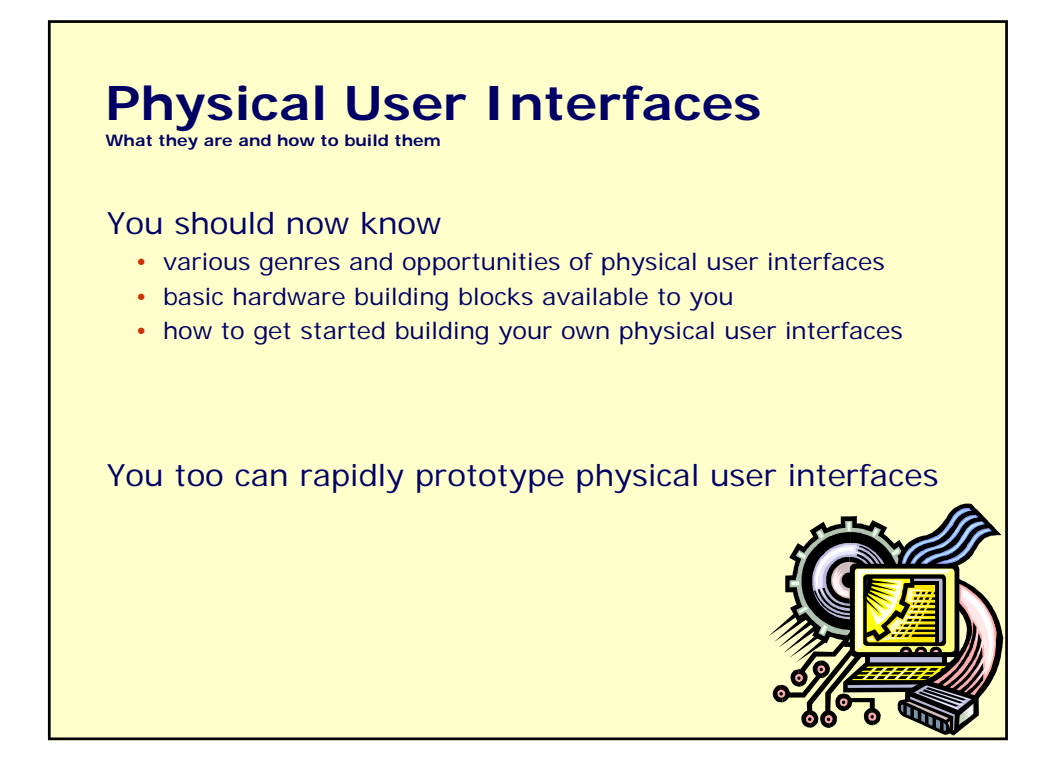